COORDENAÇÃO DE EXECUÇÃO DO DINHEIRO DIRETO NA ESCOLA - CODDE COORDENACÃO DE MONITORAMENTO E APOIO À GESTÃO DE PROGRAMAS - COMAG COORDENAÇÃO GERAL DE APOIO À MANUTENÇÃO ESCOLAR - CGAME DIRETORIA DE AÇÕES EDUCACIONAIS - DIRAE

# **GUIA DE EXECUÇÃO DOS RECURSOS DO PROGRAMA DINHEIRO DIRETO NA ESCOLA**

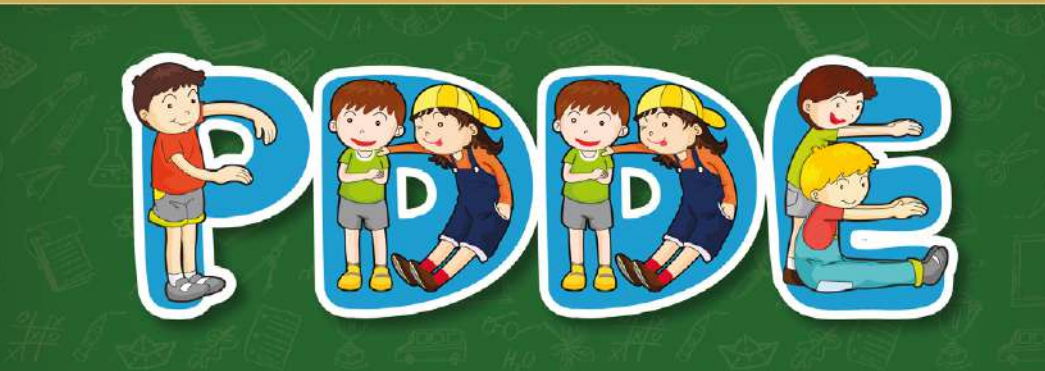

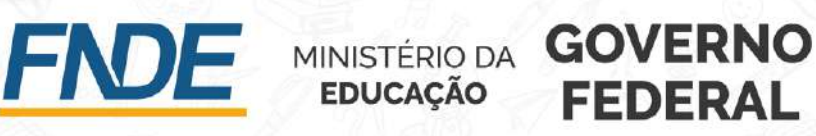

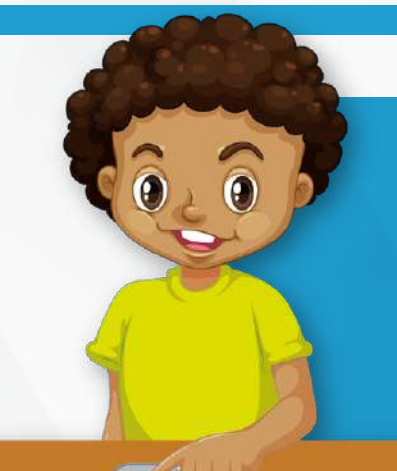

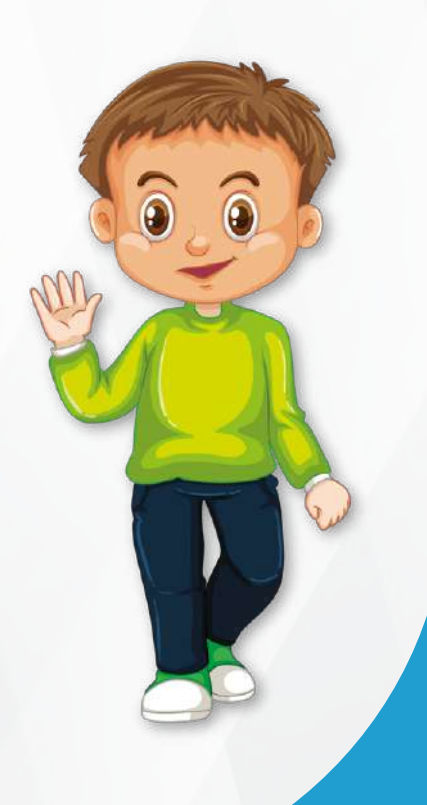

# **SUMÁRIO**

# **1. APRESENTAÇÃO**

O **Programa Dinheiro Direto na Escola – PDDE**, criado em 1995, também conhecido pelas entidades participantes como **PDDE Básico**, atualmente é regido pela **Resolução CD/FNDE/MEC nº 15, de 16 setembro de 2021**, que dispõe sobre as orientações para o apoio técnico e financeiro, fiscalização e monitoramento na execução do Programa, em cumprimento ao disposto na **Lei nº 11.947, de 16 de junho de 2009**.

Com o advento da Resolução CD/FNDE/MEC nº 15, de 16 de setembro de 2021, ficaram **revogadas** as seguintes resoluções:

- 1) Resolução CD/FNDE/MEC nº 09, de 02 de março de 2011;
- 2) Resolução CD/FNDE/MEC nº 38, de 21 de julho de 2011;
- 3) Resolução CD/FNDE/MEC nº 53, de 29 de setembro de 2011;
- 4) Resolução CD/FNDE/MEC nº 10, de 18 de abril de 2013;
- 5) Resolução CD/FNDE/MEC nº 05, de 31 de março de 2014;
- 6) Resolução CD/FNDE/MEC nº 07, de 14 de abril de 2014;
- 7) Resolução CD/FNDE/MEC nº 15, de 10 de julho de 2014;

8) Resolução CD/FNDE/MEC nº 16, de 09 de dezembro de 2015;

9) Resolução CD/FNDE/MEC nº 08, de 16 de dezembro de 2016; e

10)Resolução CD/FNDE/MEC nº 06, de 27 de fevereiro de 2018.

Considerando a nova Resolução e as atualizações no modo de gestão dos recursos do PDDE, o presente Guia visa auxiliar os gestores das entidades participantes, com o intuito de que obtenham êxito em sua gestão e assim alcancem os objetivos do Programa.

**ESTE DOCUMENTO É UM PDF INTERATIVO. CLIQUE NO TÓPICO DESEJADO NO SUMÁRIO PARA IR DIRETO PARA A PÁGINA DO CONTEÚDO. E CLIQUE A QUALQUER MOMENTO NO ÍCONE DA CASA NO TOPO DAS PÁGINAS PARA RETORNAR AO SUMÁRIO.**

1. APRESENTAÇÃO

[2. FINALIDADES DO PROGRAMA DINHEIRO DIRETO NA ESCOLA – PDDE](#page-2-0) 

[3. PÚBLICO-ALVO DO PROGRAMA DINHEIRO DIRETO NA ESCOLA – PDDE](#page-2-0) 

[4. ENTIDADES PARTICIPANTES](#page-2-0)

[5. FORMAS DE ADESÃO](#page-3-0) 

[6. CONDIÇÕES PARA EFETIVAÇÃO DOS REPASSES ÀS ENTIDADES PARTICIPANTES](#page-3-0) 

[7. O QUE SÃO AS AÇÕES INTEGRADAS](#page-4-0)

[8. OBJETOS NOS QUAIS OS RECURSOS DO PDDE DEVEM SER EMPREGADOS](#page-4-0)

[9. VEDAÇÃO QUANTO À APLICAÇÃO DOS RECURSOS DO PDDE E DAS AÇÕES INTEGRADAS](#page-5-0)

10. REALIZAÇÃO DE PEQUENOS REPAROS, ADEQUAÇÕES E SERVIÇOS NECESSÁRIOS À [MANUTENÇÃO, CONSERVAÇÃO E MELHORIA DA ESTRUTURA FÍSICA DA UNIDADE ESCOLAR](#page-6-0)

[11. CATEGORIAS ECONÔMICAS E CLASSIFICAÇÃO DE MATERIAIS](#page-7-0)

[12. UTILIZAÇÃO DE SALDOS REMANESCENTES](#page-9-0)

[13. PASSO A PASSO PARA AQUISIÇÃO DE BENS E MATERIAIS](#page-10-0)  E/OU CONTRATAÇÕES DE SERVIÇOS

[14. FORMAS DE PAGAMENTO COM OS RECURSOS DO PDDE E AÇÕES INTEGRADAS](#page-16-0)

[15. COMPOSIÇÃO DE VALORES](#page-17-0)

[16. COMPRAS ONLINE](#page-18-0)

[17. DEVOLUÇÃO, ESTORNO E BLOQUEIO DOS RECURSOS](#page-20-0)

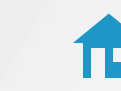

[18. ANEXOS](#page-23-0)

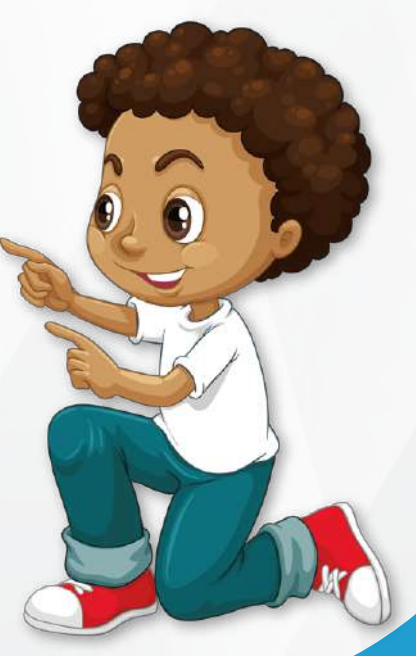

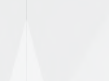

**05**

GUIA DE EXECUÇÃO DOS RECURSOS DO PDDE

### **2. FINALIDADES DO PROGRAMA DINHEIRO DIRETO NA ESCOLA – PDDE**

O Programa Dinheiro Direto na Escola – PDDE possui caráter **suplementar** e consiste na destinação **anual** de recursos financeiros às entidades participantes, cujas finalidades consistem em contribuir para:

1) o provimento das necessidades prioritárias dos estabelecimentos educacionais beneficiários que concorram para a garantia de seu funcionamento;

2) a promoção de melhorias em sua infraestrutura física e pedagógica; e

3) incentivar a autogestão escolar e o exercício da cidadania com a participação da comunidade no controle social.

# **3. PÚBLICO-ALVO DO PROGRAMA DINHEIRO DIRETO NA ESCOLA – PDDE**

Os recursos do PDDE Básico são destinados a beneficiar estudantes matriculados nas:

1) escolas públicas de educação básica das redes estaduais, municipais e do Distrito Federal;

2) escolas públicas de educação especial das redes estaduais, municipais e do Distrito Federal; e

3) escolas privadas de educação especial qualificadas como beneficentes de assistência social ou de atendimento direto e gratuito ao público.

Os dados dos estudantes matriculados nas escolas citadas acima serão extraídos do Censo Escolar do Instituto Nacional de Estudos e Pesquisas Educacionais Anísio Teixeira – INEP, levantados no ano anterior ao do repasse.

### **4. ENTIDADES PARTICIPANTES**

O FNDE irá repassar os recursos do PDDE Básico e das Ações Integradas às escolas beneficiadas, por intermédio das seguintes entidades:

**1) Entidade Executora – EEx ->** prefeituras municipais e secretarias estaduais e distrital de educação que representam unidades escolares públicas com até 50 (cinquenta) estudantes matriculados;

**2) Unidade Executora Própria – UEx ->** organização da sociedade civil com personalidade jurídica de direito privado, sem fins lucrativos, constituída com a finalidade de representar uma unidade escolar pública ou um consórcio de unidades escolares públicas, integrada por membros da comunidade escolar e comumente denominadas de caixa escolar, conselho escolar, associação de pais e mestres, círculo de pais e mestres, dentre outras denominações; e

**3) Entidade Mantenedora – EM ->** organização da sociedade civil com personalidade jurídica de direito privado, sem fins lucrativos, qualificada como beneficente de assistência social ou de atendimento direto e gratuito ao público, representativa das escolas privadas de educação especial.

**Atenção: A formação de consórcio** é facultada às escolas públicas e às escolas privadas de educação especial, desde que congreguem, no máximo, 5 (cinco) unidades escolares, necessariamente integrantes da mesma rede de ensino, com vistas à constituição de uma única UEx. Para que as escolas do consórcio possam ser contempladas com recursos do PDDE e Ações Integradas, deve-se vinculá-las ao CNPJ da UEx que as representarão no Sistema PDDEWeb.

<span id="page-2-0"></span>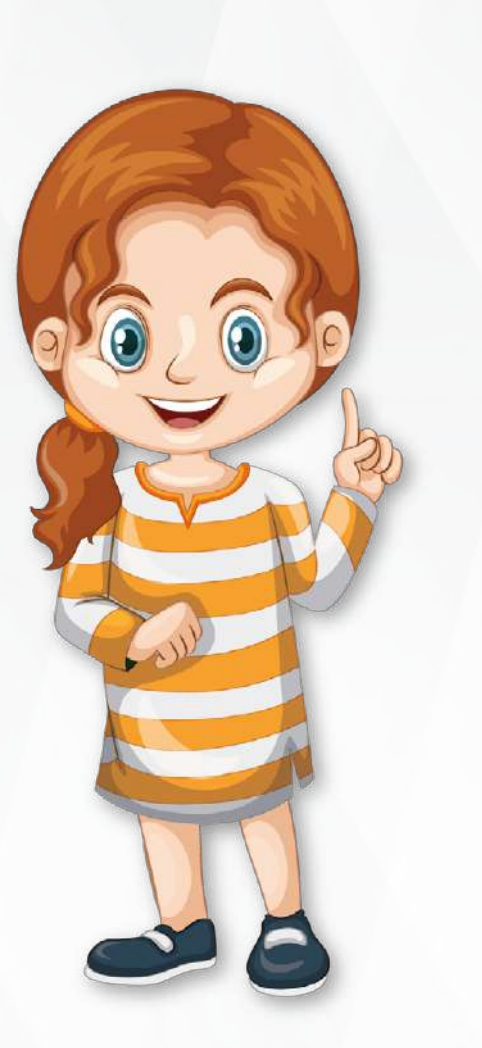

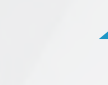

### <span id="page-3-0"></span>**5. FORMAS DE ADESÃO AO PDDE**

**ENTIDADE EXECUTORA – EEx:** para aderir ao PDDE, a Prefeitura ou Secretaria Estadual de Educação, na condição de Entidade Executora – EEx, representante das escolas públicas de sua rede de ensino com até 50 (cinquenta) estudantes matriculados, deve realizar a adesão no Sistema PDDEWeb ([Clique aqui para acessar](https://www.fnde.gov.br/pdde/brasilcidadao.do?operation=login)).

**UNIDADE EXECUTORA – UEx:** para aderir ao PDDE, a Unidade Executora – UEx, representante de escola pública com mais de 50 (cinquenta) estudantes, deve se **cadastrar** no Sistema PDDEWeb ([Cli](https://www.fnde.gov.br/pdde/brasilcidadao.do?operation=login)[que aqui para acessar](https://www.fnde.gov.br/pdde/brasilcidadao.do?operation=login)).

**ENTIDADE MANTENEDORA – EM:** para aderir ao PDDE, a Entidade Mantenedora – EM, representante de escola privada de educação especial qualificada como beneficente de assistência social ou atendimento direto e gratuito ao público, deve encaminhar por meio do portal **"Par Fale Conosco":** [Clique aqui para acessar](https://www.fnde.gov.br/parfaleconosco/index.php/publico), na área de **"Cadastro e Habilitação"**, assunto **"Cadastro e Habilitação de Ente/Entidade", até o dia 31 de outubro**, a serem analisados pela Coordenação de Habilitação e Empenho de Projetos Educacionais – COHEP/FNDE, os seguintes documentos:

a) cadastro do órgão/entidade e cadastro do dirigente;

b) certidão conjunta positiva de débitos com efeito de negativa relativos a tributos federais e à Dívida Ativa da União;

c) certificado de regularidade de situação - CRS, referente ao FGTS;

d) cláusula do estatuto da entidade com previsão de atendimento permanente, direto e gratuito aos portadores de necessidades especiais, conforme autorização do art. 22 da Lei 11.947, de 16 de junho de 2009;

e) cópia da ata de eleição e posse da diretoria da entidade;

f) cópia do CPF e da carteira de identidade do dirigente da entidade;

g) cópia do estatuto da entidade;

h) declaração de funcionamento emitida por três autoridades locais com fé pública;

i) extrato do cadastro informativo dos créditos não quitados de órgãos e entidades federais (CADIN); e

j) prova de inscrição no Cadastro Nacional de Pessoa Jurídica – CNPJ.

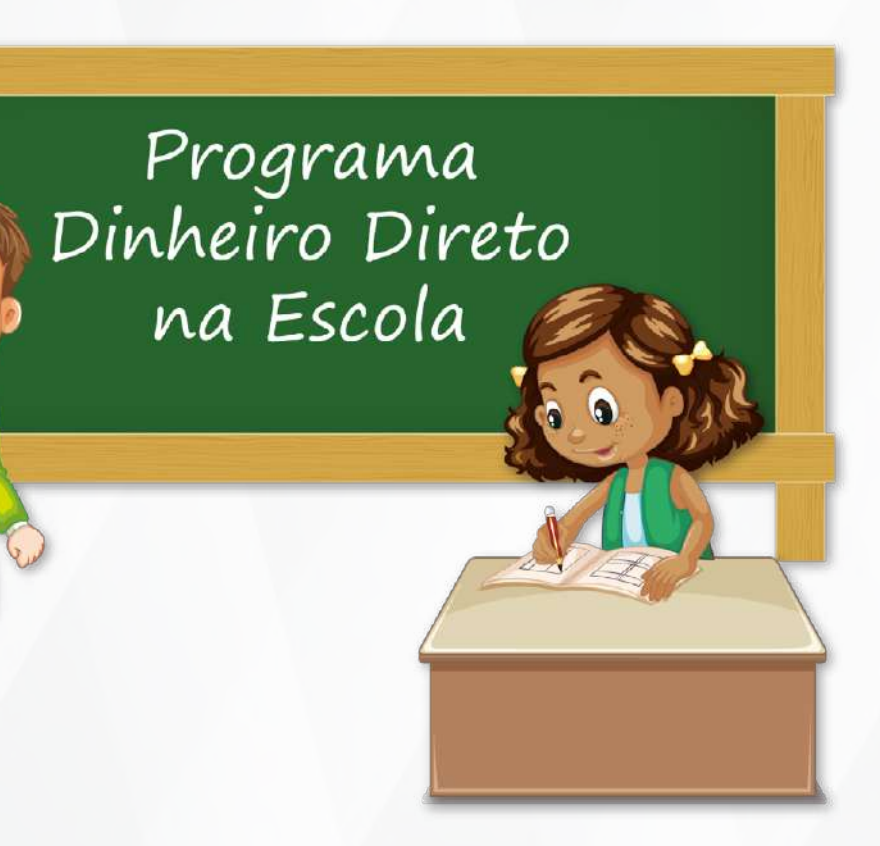

# **6. CONDIÇÕES PARA A EFETIVAÇÃO DOS REPASSES ÀS ENTIDADES PARTICIPANTES**

**ENTIDADE EXECUTORA – EEx:** para receber os recursos do PDDE a Entidade Executora – EEx deve, além de ter feito a adesão ao Programa, por meio do Sistema PDDEWeb, estar adimplente com as prestações de contas de recursos do PDDE recebidos em anos anteriores, ou seja, sem pendências em prestações de contas. Acompanhe e/ou regularize a situação das prestações de contas no Sistema de Gestão de Prestação de Contas – SiGPC ([Clique aqui para acessar](Contas Online: https://www.fnde.gov.br/sigpcadm/sistema.pu?operation=localizar)).

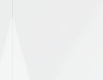

<span id="page-4-0"></span>**UNIDADE EXECUTORA – UEx:** para receber os recursos do PDDE e das Ações Integradas a Unidade Executora – UEx deve:

• no caso de ser uma nova UEx, realizar o cadastro no Sistema PDDEWeb [\(Clique aqui para acessar\)](https://www.fnde.gov.br/pdde/brasilcidadao.do?operation=login)

• sendo uma UEx que já possui cadastro no Sistema PDDEWeb, realizar quando necessário, a atualização dos dados da entidade, do domicílio bancário e do percentual a ser aplicado nas categorias econômicas de custeio e de capital;

• estar com o mandato do dirigente da UEx vigente no ano de repasse, tanto no Sistema PDDEWeb quanto na agência bancária; e

• estar adimplente com as prestações de contas de recursos do PDDE e das Ações Integradas recebidos em anos anteriores, ou seja, sem pendências em prestações de contas. Acompanhe e/ou regularize a situação das prestações de contas no Sistema de Gestão de Prestação de Contas – SiGPC (Contas Online: [Clique aqui para acessar](https://www.fnde.gov.br/sigpcadm/sistema.pu?operation=localizar)).

**ENTIDADE MANTENEDORA – EM:** para receber os recursos do PDDE a Entidade Mantenedora – EM, além de estar com os procedimentos de habilitação regulares, deve estar adimplente com as prestações de contas de recursos do PDDE recebidos em anos anteriores, ou seja, sem pendências em prestações de contas. Acompanhe e/ou regularize a situação das prestações de contas no Sistema de Gestão de Prestação de Contas – SiGPC (Contas Online: [Clique aqui para](https://www.fnde.gov.br/sigpcadm/sistema.pu?operation=localizar) [acessar](https://www.fnde.gov.br/sigpcadm/sistema.pu?operation=localizar)).

**Atenção:** as Entidades Executoras – EEx, Unidades Executoras – UEx e Entidades Mantenedoras – EM terão até o dia 31 de outubro, do exercício corrente, para cumprirem as condições necessárias ao recebimento dos recursos do Programa no exercício em curso.

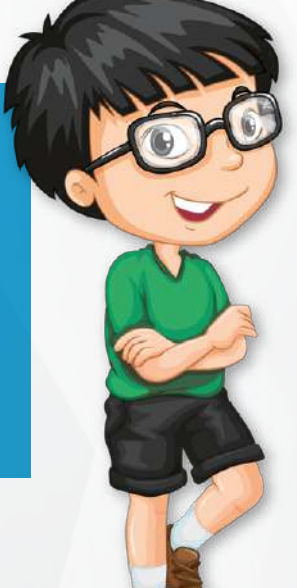

# **7. O QUE SÃO AS AÇÕES INTEGRADAS**

Além do PDDE Básico, regido pela Resolução CD/FNDE/MEC nº 15, de 16 de setembro de 2021, existem as Ações Integradas, que consistem em Programas Educacionais geridos pelas Secretarias do Ministério da Educação – MEC ( Secretária de Alfabetização – Sealf, Secretaria de Educação Básica – SEB e Secretaria de Modalidades Especializadas – Semesp), que seguem os mesmos moldes operacionais do PDDE Básico nos quesitos: **forma de transferência dos repasses, modo de gestão dos recursos e modo de prestação de contas.**

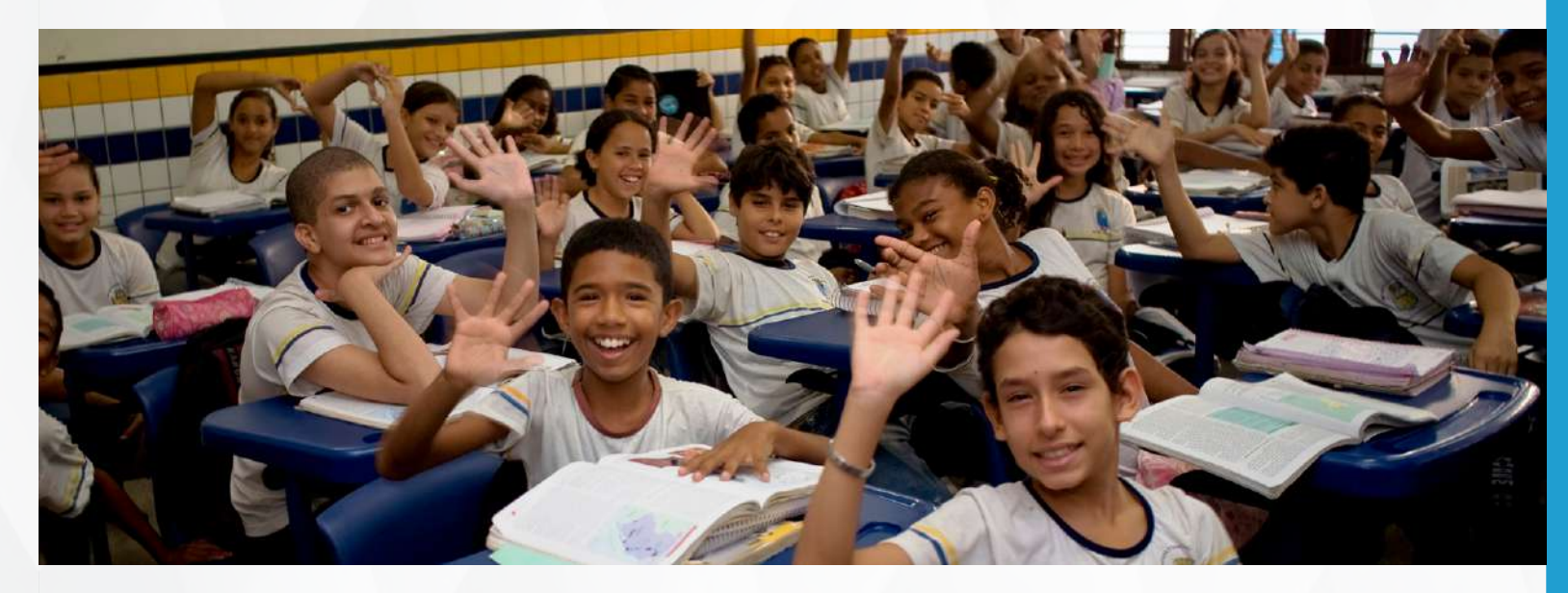

Contudo, cada Ação possui finalidades, objetos e públicos-alvo específicos, descritos em suas próprias resoluções, as quais devem ser estritamente seguidas para a correta aplicação dos recursos e alcance dos objetivos dos Programas.

As Ações Integradas são repassadas **apenas às Unidades Executoras – UEx.** E, atualmente, elas são transferidas a dois tipos de contas, denominadas: **Conta PDDE Estrutura e Conta PDDE Qualidade.** 

Para saber mais sobre essas Ações e suas respectivas resoluções acompanhe a página das Secretarias responsáveis ( Secretária de Alfabetização – Sealf, Secretaria de Educação Básica – SEB e Secretaria de Modalidades Especializadas – Semesp), no portal do Ministério da Educação – MEC: [Clique aqui para acessar.](https://www.gov.br/mec/pt-br)

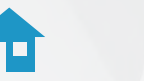

<span id="page-5-0"></span>Também é possível obter informações no portal do Fundo Nacional de Desenvolvimento da Educação – FNDE, acessando a seguinte página: [Clique aqui para acessar.](https://www.gov.br/fnde/pt-br/acesso-a-informacao/acoes-e-programas/programas/pdde/acoes-integradas-1)

# **8. OBJETOS NOS QUAIS OS RECURSOS DO PDDE DEVEM SER EMPREGADOS**

Os recursos do PDDE destinam-se à cobertura de despesas de custeio, manutenção e pequenos investimentos que concorram para a garantia do funcionamento e melhoria da infraestrutura física e pedagógica dos estabelecimentos de ensino beneficiários, devendo ser empregados:

1) na aquisição de material permanente;

2) na realização de pequenos reparos, adequações e serviços necessários à manutenção, conservação e melhoria da estrutura física da unidade escolar;

- 3) na aquisição de material de consumo;
- 4) na avaliação de aprendizagem;

5) na implementação de projeto pedagógico;

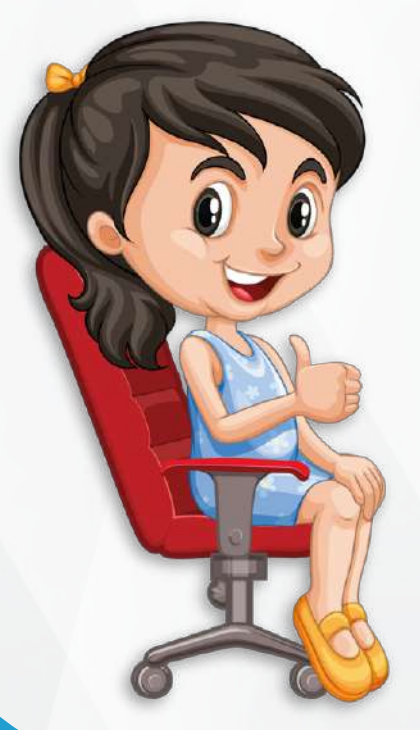

6) no desenvolvimento de atividades educacionais; e

7) para cobrir despesas cartorárias decorrentes de alterações nos estatutos das Unidades Executoras Próprias – UEx, bem como as relativas a recomposições de seus quatro membros (presidente, vice-presidente, secretário e tesoureiro).

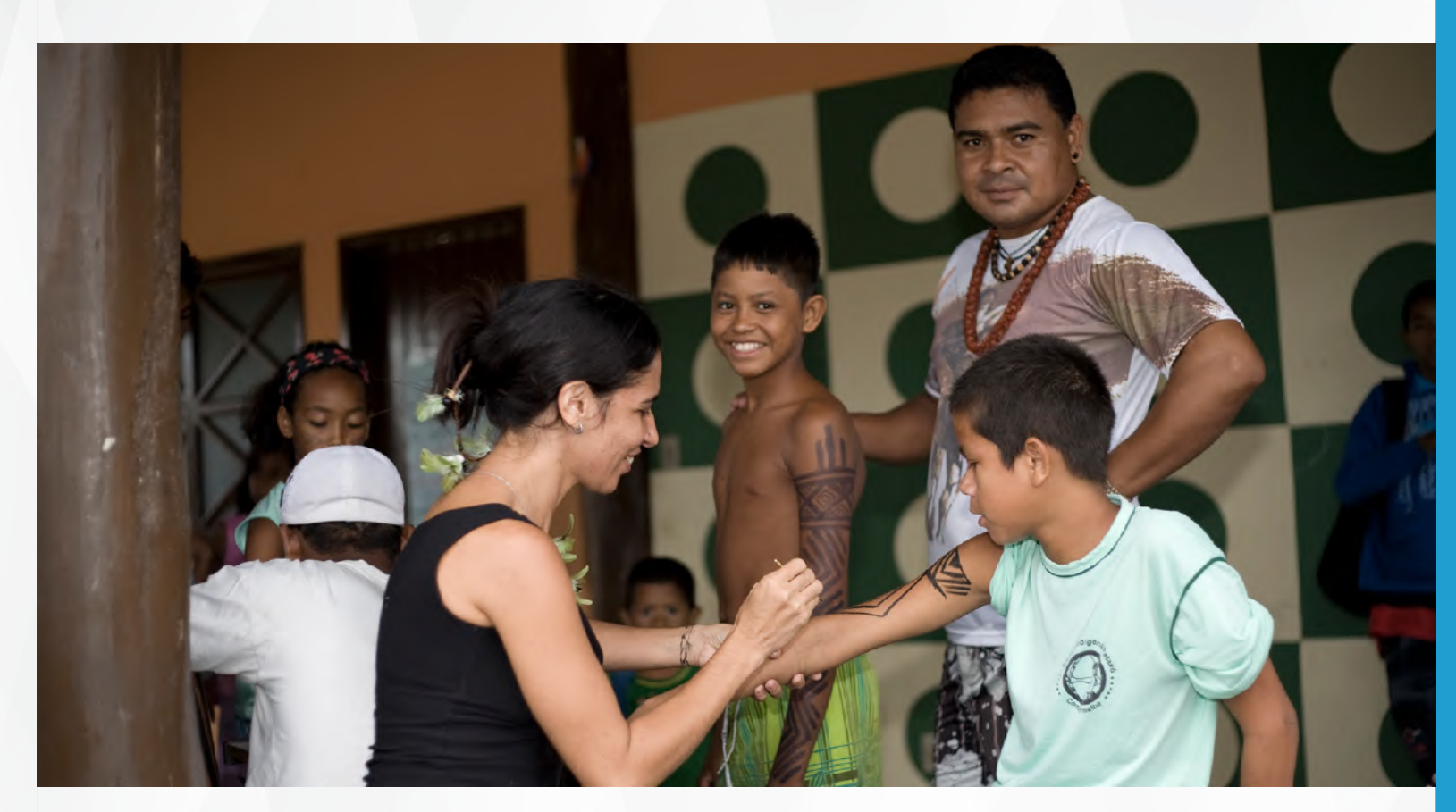

# **9. VEDAÇÕES QUANTO À APLICAÇÃO DOS RECURSOS DO PDDE E DAS AÇÕES INTEGRADAS**

Os recursos do PDDE e das Ações Integradas não podem ser aplicados em:

• **implementação de outras ações que estejam sendo objeto de financiamento por outros programas executados pelo FNDE**  (não são permitidos gastos, por exemplo, com livros didáticos já distribuídos pelo Programa Nacional do Livro Didático – PNLD, ou com gêneros alimentícios, já contemplados pelo Programa Nacional de Alimentação Escolar – PNAE);

• **gastos com pessoal** (por exemplo, gastos com contador, remuneração a membros das Unidades Executoras – UEx ou pagamento salarial aos profissionais que atuam na unidade escolar);

• **pagamento a qualquer título, a agente público da ativa** por serviços prestados, inclusive consultoria, assistência técnica ou assemelhados; e, a **empresas privadas que tenham em seu quadro societário servidor público da ativa, ou empregado de empresa pública ou de sociedade de economia mista**, por serviços prestados, inclusive consultoria, assistência técnica ou assemelhados;

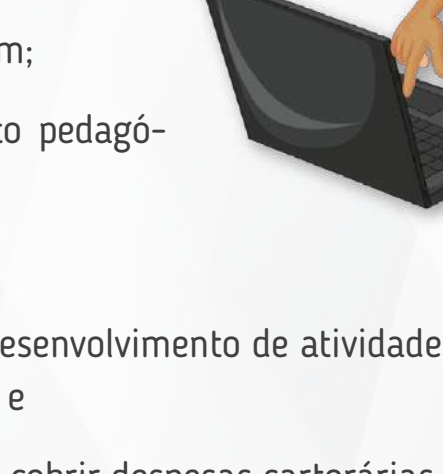

### GUIA DE EXECUÇÃO DOS RECURSOS DO PDDE

<span id="page-6-0"></span>• **despesas de manutenção predial** (por exemplo: aluguel, telefone, luz, água e esgoto);

• **despesas de caráter assistencialista** (por exemplo: comprar uniforme para o aluno ou comprar material escolar para que o aluno leve para casa; uma vez que os recursos são destinados ao uso coletivo dentro do ambiente escolar);

• **cobertura de despesas com tarifas bancárias que não estejam previstas** no acordo entre o FNDE e o Banco do Brasil - BB;

• **dispêndios com tributos federais, distritais, estaduais e municipais** quando **não incidentes** sobre os bens adquiridos ou produzidos, ou sobre os serviços contratados para a consecução dos objetivos do PDDE e das Ações Integradas;

• passagens e diárias;

• Transferência entre contas correntes BB (Origem PJ) – Meios Eletrônicos; ntre contas correntes BB (Origem PJ) - TAA;<br>htre contas correntes BB (Origem PJ) - Meios Ele-

• **combustíveis e materiais** para manutenção de veículos e **transportes para atividades administrativas**;

• **festividades, comemorações, coquetéis, recepções, prêmios ou presentes**; e

• **edificações e ampliação de áreas construídas**.

Atenção: no **Acordo de Cooperação Técnica nº 46/2018**, firmado entre o FNDE e o Banco do Brasil – BB, determina as isenções para as **seguintes tarifas**:

- Manutenção com conta ativa PJ;
- Gerenciador Financeiro Conexão;
- Cadastro PJ Confecção;
- Cadastro PJ Renovação semestral;
- Extrato TAA Mês em curso;

Este cartão é emitido pelo Banco do Brasil S.A. Se encontrado, favor entregar em qualquer agência do Banco do Brasil. This card is issued by Banco do Brasil S.A.  $\mathcal{F}(\mathcal{F})$ 

- Extrato TAA 01 dos últimos seis meses;
- Agenda Financeira PJ TAA;
- Extrato Micro Mês em curso TAA;
- Extrato Micro 01 dos últimos seis meses PJ;
- Agenda Financeira PJ Micro;
- Transferência entre contas correntes BB (Origem PJ) TAA;

- Transferência Eletrônica (DOC/TED);
- .<br>Cheque Fornecimento (Folha);
- Cheque Processamento; e Ministério da **Educação**
- Cartão BB PJ Manutenção Anual.

**Atenção:** é importante ressalta que pelo BB Digital (Gerenciador Financeiro), o(a) representante da UEx pode solicitar quantos extratos quiser, **sem cobrança de tarifas.**

**Atenção:** a modalidade **"PIX"**, meio de pagamento eletrônico instantâneo e gratuito oferecido pelo Banco Central do Brasil às pessoas físicas e jurídicas, também é isenta da cobrança de tarifas.

Central de Atendimento BB 0800 979 0909

Este cartão é emitido pelo Banco do Brasil S.A. Se encontrado, favor entregar em qualquer agência do Banco do Brasil. This card is issued by Banco do Brasil S.A. If found, please, return it to the nearest Banco do Brasil office.

SAC 0800 729 0722 Ouvidoria 0800 729 5678

Deficiente auditivo ou de fala 0800 729 0088

Central de Atendimento BB 0800 979 0909

SAC 0800 729 0722 Ouvidoria 0800 729 5678

Deficiente auditivo ou de fala 0800 729 0088

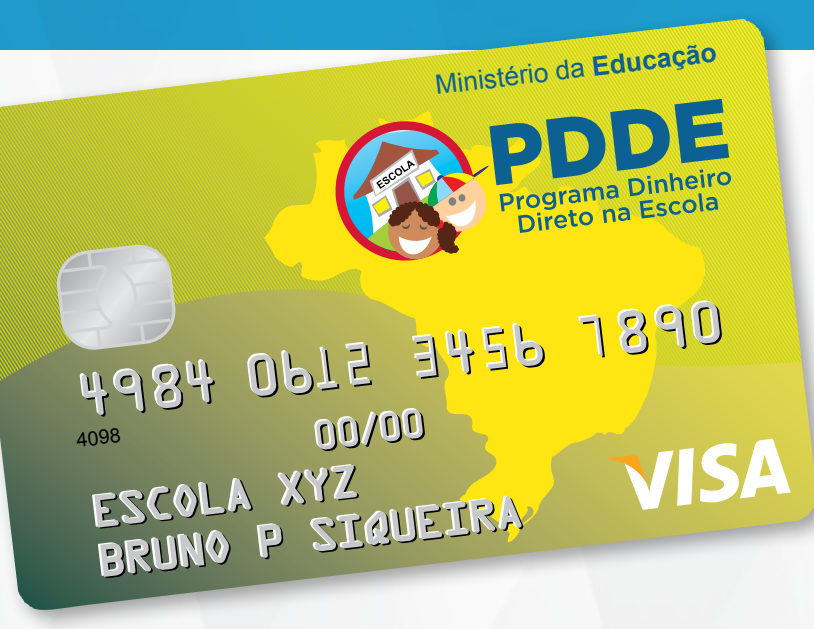

Verso

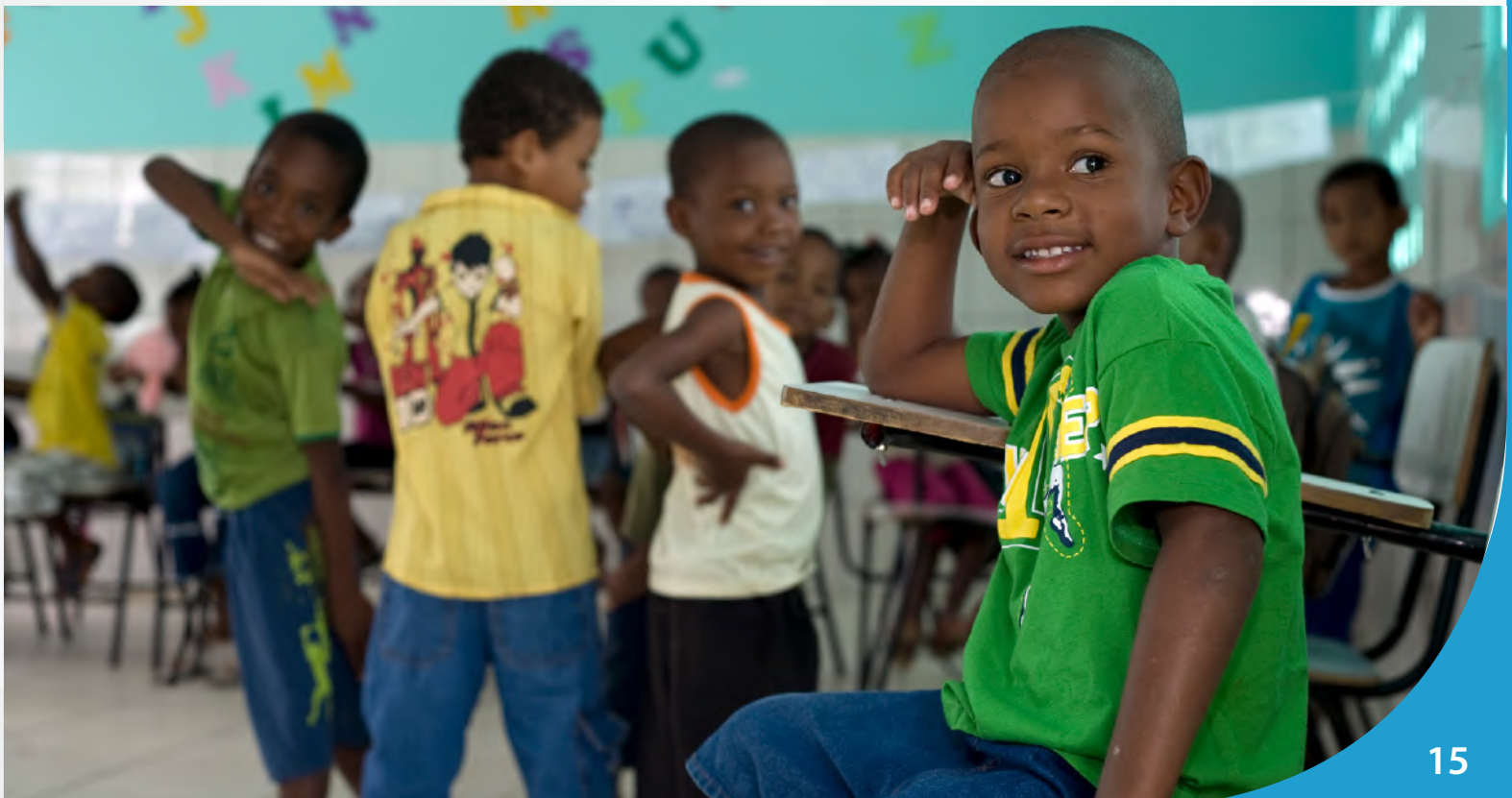

# <span id="page-7-0"></span>**10. REALIZAÇÃO DE PEQUENOS REPAROS, ADEQUAÇÕES E SERVIÇOS NECESSÁRIOS À MANUTENÇÃO, CONSERVAÇÃO E MELHORIA DA ESTRUTURA FÍSICA DA UNIDADE ESCOLAR**

Um dos objetos nos quais os recursos do Programa Dinheiro Direto na Escola – PDDE podem ser empregados é na realização de pequenos reparos, adequações e serviços necessários à manutenção, conservação e melhoria da estrutura física da unidade escolar. Para entender como deverá ser a execução desse objeto na prática, abordaremos alguns conceitos de acordo com a proposta do Programa.

Na execução dos recursos do PDDE **não são permitidos** gastos com **edificações e ampliação de áreas construídas.** A autorização do emprego dos recursos é para execução de **pequenos reparos, adequações e serviços** que colaborem para promover o aumento da vida útil do estabelecimento de ensino e para garantir o bom funcionamento dos itens existentes na escola.

Desse modo, no âmbito do Programa Dinheiro Direto na Escola – PDDE, os gastos com **manutenção** consistirão em um conjunto de ações periódicas, realizadas com o objetivo de preservar e/ou de reparar os danos que ocorrem naturalmente pela força do tempo e do uso.

Os **reparos e as adequações** serão realizados para restaurar o que está deteriorado sem que seja preciso fazer grandes alterações na estrutura do imóvel e nem ampliar o que já está construído. Enfatizamos que o intuito é de conservar o que já existe, mediante ações mais pontuais. Para uma melhor compreensão vejamos alguns exemplos práticos:

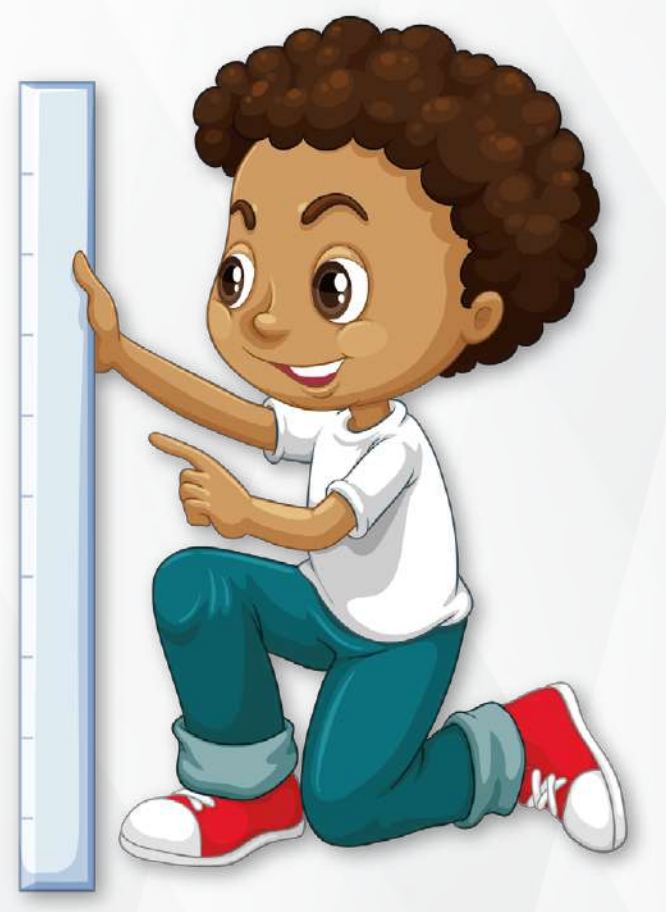

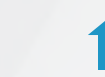

**não é permitido** trocar todo o teto de forro da escola por um teto **X** de laje;

é **permitido** trocar um cano ou alguns canos que estejam quebrados.

- é **permitido** trocar uma parte do forro que esteja danificada;
- **não é permitido** trocar todas as telhas da escola; **X**
- é **permitido** trocar uma telha ou algumas telhas quebradas;
- **não é permitido** trocar todo o encanamento da escola; e **X**

**Atenção: Não é permitido construir uma sala de aula**, pois essa ação é considerada **edificação e ampliação de área construída**; assim como **não é permitido** fazer uma cobertura em **toda** a extensão da quadra de esportes, ou até mesmo construir uma quadra de esportes, pois as melhorias e os reparos com os recursos do PDDE devem envolver **partes menores e não o todo.** A realização de Obras (ampliação, construção e reforma) é uma ação contemplada por meio do Plano de Ações Articuladas (PAR), por intermédio do Sistema Integrado de Monitoramento, Execução e Controle do Ministério da Educação (Simec).

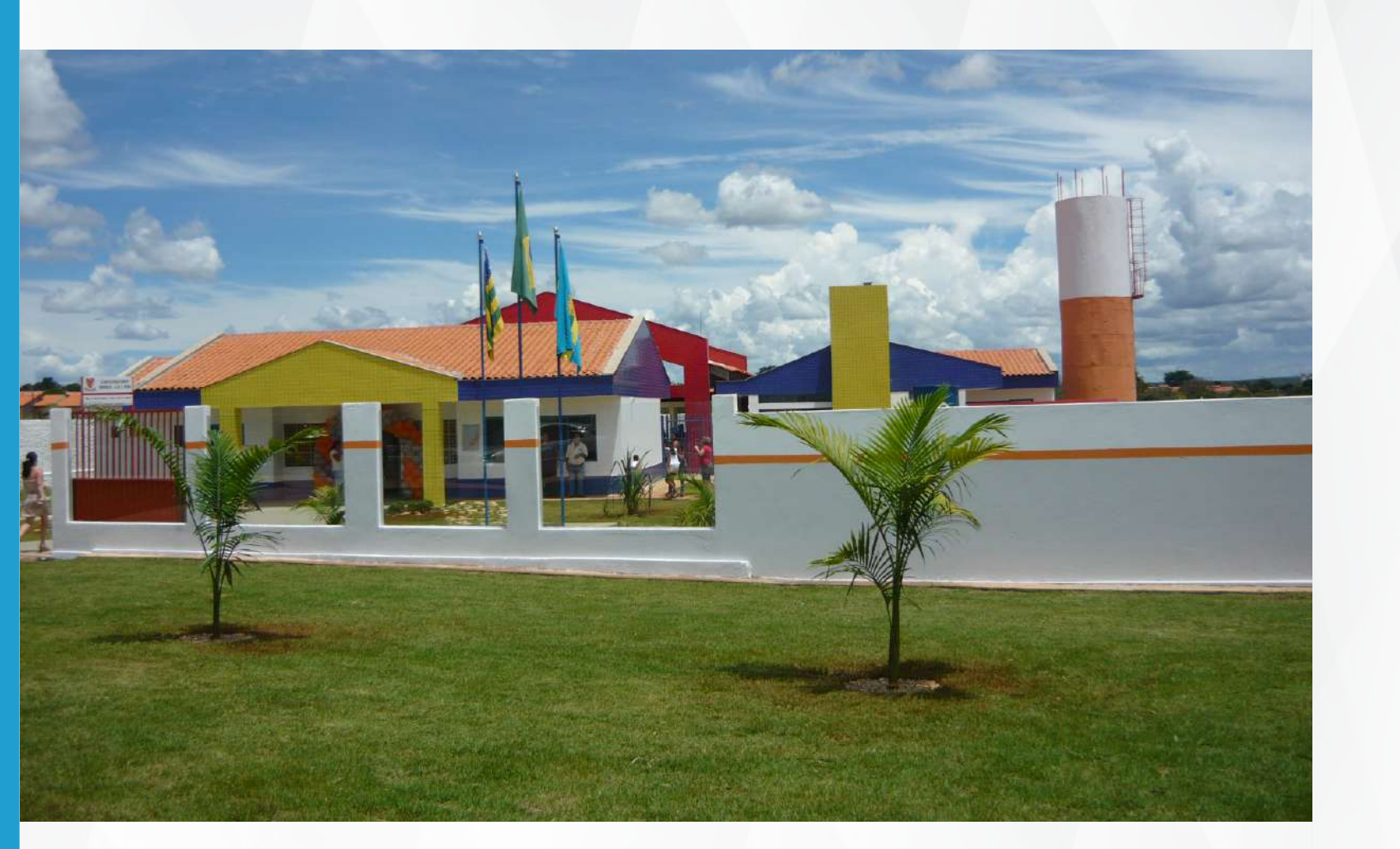

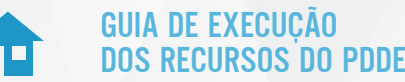

# **11. CATEGORIAS ECONÔMICAS E CLASSIFICAÇÃO DE MATERIAIS**

### **GASTOS COM CUSTEIO**

As despesas com custeio correspondem a gastos para manutenção dos serviços que **não contribuem**, diretamente, para a formação ou aquisição de um bem de capital. São exemplos de despesas de custeio: **aquisição de material de consumo, contratação de terceiros** para a execução de serviços e **manutenção de equipamentos.**

### **GASTOS COM CAPITAL**

As despesas com capital, também conhecidas como investimentos, correspondem a gastos para a produção ou geração de novos bens ou serviços que serão incorporadas ao patrimônio, ou seja, que **contribuem diretamente** para a formação ou aquisição de um bem de capital. São exemplos de despesas de capital: **aquisição de equipamentos e de materiais permanentes.**

### **MATERIAL DE CONSUMO E MATERIAL PERMANENTE**

A **Portaria nº 448, de 13 de setembro de 2002** e o **Manual de Contabilidade Aplicada ao Setor Público – MCASP, 9a edição**, [\(clique aqui para acessar\)](https://sisweb.tesouro.gov.br/apex/f?p=2501:9::::9:P9_ID_PUBLICACAO:41943) ambos da **Secretaria do Tesouro Nacional – STN**, são **referenciais** indicados para **auxiliar** na classificação das aquisições em material de consumo e em material permanente.

De acordo com os referenciais mencionados, **material de consumo** é aquele que, em razão de seu uso corrente, perde **normalmente**  sua identidade física e/ou tem sua utilização **limitada a dois anos**. Já o **material permanente** é aquele que, em razão de seu uso corrente, **não perde** a sua identidade física, e/ou tem uma durabilidade **superior a dois anos**.

**Atenção:** Em resumo, ao realizar aquisições com os recursos do PDDE, precisamos observar os seguintes parâmetros :

• Devem ser destinadas ao atendimento do elencado como necessidade prioritária da escola;

• devem estar inseridas na melhoria ou na manutenção da infraestrutura física e/ou pedagógica da escola;

• não podem constar do rol de proibições; e

• devem estar devidamente ajustadas à categoria econômica a qual pertencem( custeio ou capital).

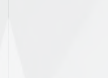

<span id="page-9-0"></span>Além desses conceitos, para que ter maior assertividade na classificação dos materiais, observe que, um material será considerado de **consumo** caso atenda a **pelo menos um** dos critérios a seguir:

**1) Critério da Durabilidade:** se em uso normal perde ou tem reduzidas as suas condições de funcionamento, no prazo máximo de dois anos;

**2) Critério da Fragilidade:** se sua estrutura for quebradiça, deformável ou danificável, caracterizando sua irrecuperabilidade e perda de sua identidade ou funcionalidade;

**3) Critério da Perecibilidade:** se está sujeito a modificações (químicas ou físicas) ou se deteriora ou perde sua característica pelo uso normal;

**4) Critério da Incorporabilidade:** se está destinado à incorporação a outro bem, e não pode ser retirado sem prejuízo das características físicas e funcionais do principal. Pode ser utilizado para a constituição de novos bens, melhoria ou adições complementares de bens em utilização, ou para a reposição de peças para manutenção do seu uso normal que contenham a mesma configuração; e

**5) Critério da Transformabilidade:** se foi adquirido para fim de transformação.

A **Portaria nº 448/2002** [\(clique aqui para acessar\),](https://sisweb.tesouro.gov.br/apex/f?p=2501:9::::9:P9_ID_PUBLICACAO:8754) apresenta em seu conteúdo um rol com a classificação de diversos materiais, no entanto, esse rol não esgota todas as possibilidades de aquisição com os recursos do PDDE e das Ações Integradas; também não significa que todos os produtos descritos no rol possam ser adquiridos. Por isso, é necessário observar, na Resolução do Programa específico, em quais objetos os recursos devem ser empregados.

Ressalta-se que a Portaria deve ser utilizada como **referencial** para **auxiliar** na classificação dos produtos que a entidade pretende adquirir.

Considerando que, mesmo após consultar o **MCASP – 9a edição (2022)** e a **Portaria nº 448/2002**, a entidade continue com dúvidas quanto à classificação dos materiais, recomenda-se a solicitação de auxílio do **setor de prestação de contas da Entidade Executora – EEx**.

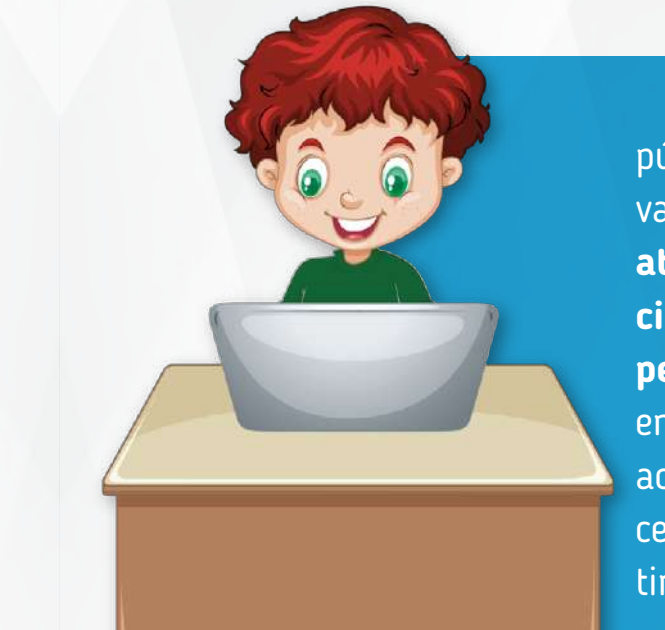

**Atenção:** As UEx, representativas de escolas públicas e as EM representativas de escolas privadas de educação especial, **deverão informar até o dia 31 de dezembro de cada exercício, por intermédio do Sistema PDDEWeb, os percentuais de recursos** que desejarão receber em **custeio e capital** no exercício subsequente ao da informação. Caso não informem os percentuais desejados, no prazo previsto, serão destinados:

1) às escolas públicas com UEx, **80% (oitenta por cento)** em **recursos de custeio** e **20% (vinte por cento)** em **recursos de capital**; e

2) às EM, **50% (cinquenta por cento)** em **recursos de custeio** e **50% (cinquenta por cento)** em **recursos de capital.**

**Atenção:** as escolas públicas com até 50 (cinquenta) estudantes matriculados na educação básica que **não informarem sua UEx**, no sistema PDDEWeb, no ano anterior ao repasse, **somente** serão beneficiadas, **por meio de sua EEx**, com **recursos de custeio**.

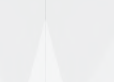

# <span id="page-10-0"></span>**INVERSÃO DE CATEGORIA ECONÔMICA**

É vedado utilizar recursos de capital em despesas de custeio e vice-versa. Se isso acontecer, a entidade deve submeter justificativa à avaliação do órgão responsável pela análise de sua prestação de contas.

No caso das UEx, caberá à Secretaria de Educação Estadual ou do Distrito Federal ou à Prefeitura Municipal, conforme vinculação da escola, avaliar se a justificativa é pertinente, com base em critérios, como: **danos ao erário, má-fé e reincidência na inversão da ca tegoria econômica**. Caso entendam pela aprovação, deverão lançar as despesas da forma como foram realizadas e **"aprová-las com ressalva"**, no Sistema de Gestão de Prestação de Contas – SiGPC (Contas Online). Caso entendam pela reprovação das contas, as des pesas deverão ser registradas como **"não aprovadas"**, e a UEx terá que devolver os recursos para os cofres públicos, por meio de Guia de Recolhimento da União (GRU), ou para a conta da UEx, conforme previsto no art. 41, § 3º, da Resolução CD/FNDE/MEC nº 15, de 16 de setembro de 2021.

Se a falha for cometida por Entidade Mantenedora – EM (Associa ção de Pais e Amigos dos Excepcionais, Associações Pestalozzi, etc.) ou por Entidades Executoras – EEx (prefeituras e secretarias de estado de educação), a avaliação de admissibilidade das justificativas será realizada pelo FNDE, quando da análise das prestações de contas.

### **12. UTILIZAÇÃO DE SALDOS REMANESCENTES**

A **regra geral** para utilização dos saldos remanescentes nas con tas bancárias das Ações Integradas ao PDDE, incluindo-se as Ações Extintas/Descontinuadas, está disciplinada no **art. 25 da Resolução CD/FNDE/MEC nº 15, de 16 de setembro de 2021.**

De acordo com o **art. 25,** os saldos remanescentes nas contas ban cárias das Ações Integradas, poderão ser utilizados nas finalidades do PDDE Básico de que trata o **art. 4º da Resolução CD/FNDE/MEC**  **nº 15, de 16 de setembro de 2021**, observando-se as categorias econômicas de custeio e de capital para as quais os recursos foram originalmente repassados.

Desse modo, os saldos remanescentes nas contas bancárias das Ações Integradas poderão ser utilizados na cobertura de despesas de custeio, manutenção e pequenos investimentos que concorram para a garantia do funcionamento e melhoria da infraestrutura física e pedagógica dos estabelecimentos de ensino, devendo ser empregados nos seguintes objetos:

### **• na aquisição de material permanente (caso possua recursos**

**de capital);**

**• na realização de pequenos reparos, adequações e serviços necessários à manutenção, conservação e melhoria da estrutu ra física da unidade escolar;**

- **na aquisição de material de consumo;**
- **na avaliação de aprendizagem;**
- **na implementação de projeto pedagógico;**
- **no desenvolvimento de atividades educacionais; e**

**• para cobrir despesas cartorárias decorrentes de alterações nos estatutos das Unidades Executoras Próprias – UEx, bem como as relativas a recomposições de seus quatro membros (presidente, vice-presidente, secretário e tesoureiro).**

Entretanto, a faculdade de utilização dos saldos remanescentes nas contas bancárias das Ações Integradas, só poderá ser executada se as operacionalizações destas Ações tiverem sido:

### **SITUAÇÃO 1 - TOTALMENTE CONCLUÍDAS.**

As atividades da Ação foram totalmente realizadas, mas houve so bra de recursos e não existem mais atividades para realizar na Ação original de repasse.

# **SITUAÇÃO 2 - NÃO TIVEREM SIDO INICIADAS, CONTINUADAS OU CONCLUÍDAS POR FORÇA DE INTRANSPONÍVEIS ÓBICES SUPERVENIENTES AOS REPASSES.**

As atividades da Ação não foram iniciadas, continuadas ou concluídas por empecilhos ocorridos **após o repasse**. Esses empecilhos não puderam ser solucionados, ficando em conta o **valor total recebido ou algum valor de sobra**. Veja exemplos da **"Situação 2"**:

**Primeiro exemplo:** a escola recebeu em determinado exercício, recursos para a construção de um poço, da Ação Integrada: "Água e Esgotamento Sanitário na Escola", mas antes de iniciarem a construção do poço, a Prefeitura executou a construção do poço. E, a escola ficou com o valor total da Ação parado em conta, por não ter mais necessidade de aplicação dos recursos nos objetivos da referida ação, poderá utilizá-los nos objetos do PDDE Básico, respeitando a categoria econômica para a qual foram originalmente repassados.

**Segundo exemplo:** os recursos da Ação Integrada "Programa Mais Alfabetização – PMALFA", foram repassados para utilização com o 1º e o 2º ano do ensino fundamental, e então, a escola começou a executá-los no exercício em que se deu o repasse, sendo que, ao final desse mesmo exercício, sobraram recursos que foram reprogramados para utilização no exercício seguinte. Entretanto, no exercício seguinte, a escola não possuía mais esses níveis de ensino, e por consequência, houve sobra de recursos. Assim, a UEx poderá utilizar esse saldo remanescente nos objetos do PDDE Básico, respeitando a categoria econômica para a qual foram originalmente repassados.

### **OBSERVAÇÕES SOBRE A UTILIZAÇÃO DE SALDOS REMANESCENTES**

• Para consultar o saldo em conta, acesse o Gerenciador Financeiro do Banco do Brasil – BB ou o Sistema PDDE Info - Consulta Escola, por meio do link [\(clique aqui para acessar\)](https://www.fnde.gov.br/pddeinfo/pddeinfo/escola/consultar);

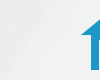

• As circunstâncias e os fatos motivadores da utilização alternativa dos saldos remanescentes, deverão ser objeto de registro em ata a ser anexada na respectiva prestação de contas a ser submetida à EEx;

• A movimentação dos recursos bem como a prestações de contas, deverão ser realizadas em suas contas originárias, não sendo permitida a transferência de recursos das contas das Ações Integradas à conta do PDDE;

• Os recursos repassados para a Ação Integrada originária, na categoria econômica de custeio, deverão ter seus saldos utilizados nos objetivos do PDDE Básico, na categoria econômica de custeio, bem como, os recursos que foram repassados para a categoria de capital, deverão ser executados nos objetivos do PDDE Básico, com despesas de capital;

• Os recursos repassados para determinada Ação que foram integralmente reprogramados, e que, ainda possam ser executados em suas finalidades específicas **sem que haja nenhum óbice**, devem ser utilizados nos objetivos dessa Ação;

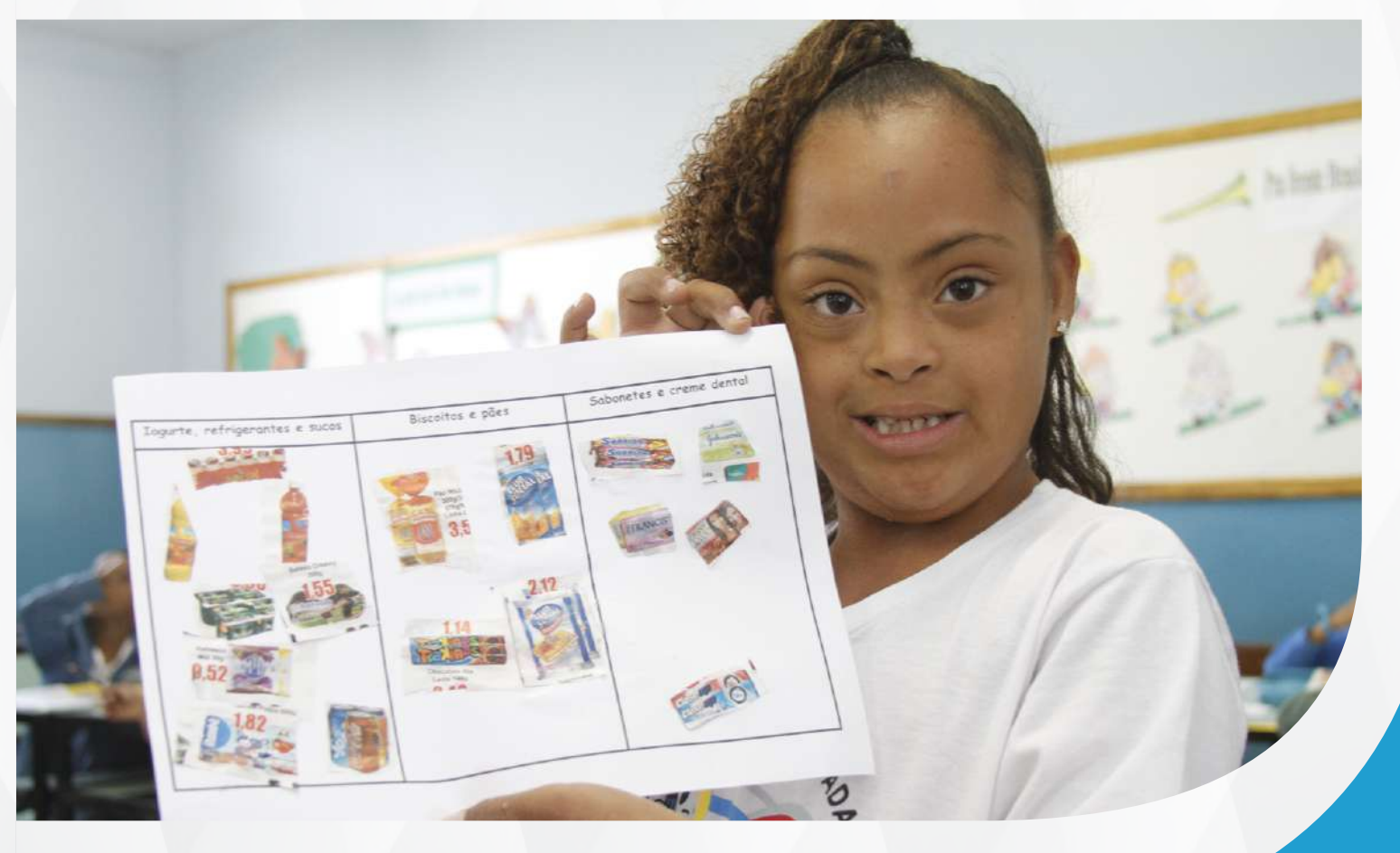

**24**

GUIA DE EXECUÇÃO DOS RECURSOS DO PDDE

• Na hipótese de não haver interesse ou viabilidade de utilizar os saldos remanescentes nos objetivos do PDDE Básico, ou se esses valores forem considerados residuais, deverão imediatamente restituir os saldos à conta única da união, mediante emissão de Guia de Re colhimento da União – GRU (Veja o tópico "Devolução de Recursos");

• Independentemente de optarem pela utilização dos saldos ou pela devolução dos mesmos, para dar conclusão à execução dos valores ci tados, é obrigatória a apresentação da prestação de contas dos recursos, que deve ser elaborada pela Unidade Executora – UEx, com toda a documentação comprobatória e encaminhada à Entidade Executora – EEx, a qual compete analisar e julgar, bem como encaminhá-la ao Fundo Nacional de Desenvolvimento da Educação – FNDE, por meio do Sistema de Gestão de Prestação de Contas (SiGPC – Contas Onli ne), ou, no caso de Ações extintas anteriores ao exercício de 2011, encaminhá-la por meio de formulários. Ressalta-se que a omissão do dever de prestar de contas pode ocasionar transtornos à escola, à UEx e aos seus dirigentes; e

• É importante enfatizar que a manutenção de saldos sem utiliza ção por muito tempo não é desejável, diante das inúmeras necessida des dos estabelecimentos públicos de ensino, as quais poderiam ser supridas, ainda que parcialmente, com tais valores.

**OBS.:** o art. 25 da Resolução CD/FNDE/MEC nº 15, de 16 de se tembro de 2021, consiste na regra geral para utilização de saldos das contas das Ações Integradas, mas antes de decidir pela aplicação do art. 25, é necessário observar se esse saldo se enquadra nas **duas situações descritas acima.**

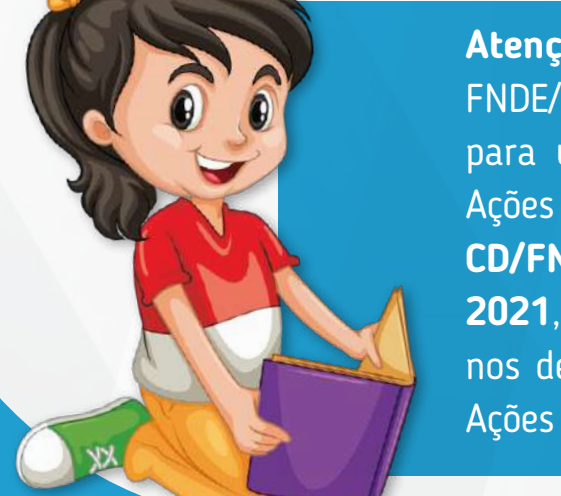

**Atenção:** além do art. 25 da Resolução CD/ FNDE/MEC nº 15/2021, que traz a regra geral para utilização de saldos remanescentes das Ações Integradas, há também a **Resolução CD/FNDE/MEC nº 14, de 16 de setembro de 2021**, que dispõe sobre a repactuação de pla nos de trabalho para utilização de saldos das Ações Integradas.

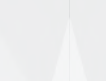

# **ORIENTAÇÕES SOBRE A APLICAÇÃO DA RESOLUÇÃO CD/FNDE/**

**MEC Nº 14, DE 16 DE SETEMBRO DE 2021 (REPACTUAÇÃO DOS PLANOS DE TRABALHO)**

A **Resolução CD/FNDE/MEC nº 14, de 16 de setembro de 2021**, dispõe sobre a repactuação dos planos de trabalho dos saldos finan ceiros positivos e das respectivas rentabilidades das contas bancárias das Ações Integradas ao Programa Dinheiro Direto na Escola – PDDE, com o intuito de apoiar o retorno presencial das atividades de ensino e aprendizagem, em todos os níveis, etapas, anos, séries e modali dades da educação básica nacional, em decorrência da Pandemia de Covid-19.

Segue abaixo orientações a respeito da aplicação da referida Reso lução, incluindo as alterações dadas pela **Resolução CD/FNDE/MEC nº 04, de 19 de maio de 2022:**

• A Resolução CD/FNDE/MEC nº 14, de 16 de setembro de 2021, **não se aplica** aos recursos oriundos do orçamento do ano de **2021**, ela se aplica aos recursos de orçamentos de exercícios **anteriores** ao ano de 2021;

• Recursos oriundos do orçamento do ano de **2021 e de anos sucessores** (2021, 2022 e etc.), deverão obedecer às regras de suas respectivas resoluções e às regras gerais da Resolução CD/FNDE/MEC nº 15, de 16 de setembro de 2021, inclusive a regra geral sobre a utilização de saldos remanescentes das Ações Integradas, disposta no art. 25 da Resolução CD/FNDE/MEC nº 15, de 2021;

• Os saldos nas contas-correntes do PDDE Educação Integral, PDDE Estrutura, PDDE Qualidade e de programas inativos que não se tenha mais o interesse de utilização, até 31 de dezembro de 2024, deverão ser devolvidos à Conta Única do Tesouro Nacional, por meio de Guia de Recolhimento da União – GRU;

• A repactuação dos planos de trabalho possui **caráter discricio nário**, ou seja, não é obrigatório optar pela repactuação, sendo permitido executar os planos de trabalho originalmente pactuados, caso seja viável para a escola;

• Ressalta-se que a Resolução CD/FNDE/MEC nº 14, de 16 de se tembro de 2021, aplica-se aos casos em que houve e ainda há difi culdade para executar os planos de trabalho originais, em razão da Pandemia de Covid-19, então, a repactuação poderá ser realizada para melhor atender às necessidades de ensino e aprendizagem, no retorno presencial das atividades escolares;

• Caso a escola opte pela aplicação da Resolução CD/FNDE/MEC nº 14, de 16 de setembro de 2021, deverá repactuar seu plano de tra balho e registrá-lo no **módulo "Gestão Escolar"** do Sistema PDDE Interativo, na **aba de "Planejamento Estratégico"**, quando dispo nibilizada pelo Ministério da Educação – MEC;

• O plano de trabalho deverá, obrigatoriamente, estar registrado no Sistema PDDE Interativo. Até que o módulo seja disponibilizado, a decisão pela repactuação deverá ser **registrada em ata** e o **plano de trabalho registrado**, no **"Formulário de Repactuação de Sal dos"**, sem prejuízo para utilização dos recursos. Assim, mesmo que o módulo ainda não esteja disponível, as escolas já podem repactuar seus planos para utilizarem os saldos, e, quando o módulo for dispo nibilizado, deverão inserir o plano de trabalho repactuado.

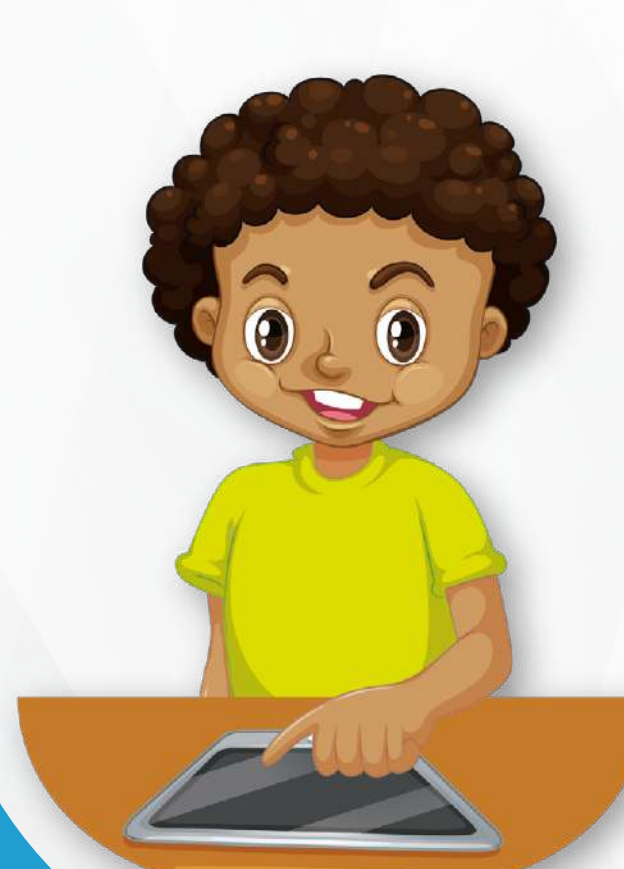

• O plano de trabalho repactuado poderá ser revisto, a qualquer tempo, desde que a alteração será registrada em ata e que sejam mantidas as ca tegorias de custeio e de capital origi nalmente repassados;

• **As atas e o Formulário de Re pactuação de Saldos** deverão cons tar na prestação de contas a ser en caminhada pela Unidade Executora – UEx à respectiva Entidade Executora – EEx;

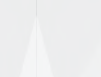

• As atas decorrentes de reuniões para decidirem sobre a repactuação deverão descrever as finalidades e as metas previstas para o novo plano de trabalho;

• Os saldos repactuados deverão ser executados em **sua conta de origem**, não devendo ser remanejados para outra conta;

As prestações de contas dos saldos repactuados também deverão ser realizadas em sua **Ação e conta originária**. É necessário anexar nas prestações de contas físicas, as documentações que comprovem a repactuação dos saldos (atas, Formulário de Repactuação de Saldos, comprovantes de despesas, extratos bancários, notas ficais e etc.) As UEx podem, por exemplo, registrar em ata a seguinte informação:

De acordo com o art. 2º da Resolução/CD/FNDE nº 14, de 16 de setembro de 2021, a aplicação dos recursos financeiros repactuados terá como finalidade o apoio ao retorno das atividades de ensino e aprendizagem, em todos os níveis, etapas, anos/séries e modalidades da educação básica nacional, especificamente nas seguintes ações:

### **EXEMPLO:**

Os saldos da categoria econômica de custeio pertencentes a Ação originária "Programa Mais Alfabetização – PMALFA", repassados à conta "PDDE Qualidade", foram repactuados e utilizados para o res sarcimento de custos com transporte e alimentação de prestadores de serviços voluntários para implementação das estratégias de busca ati va, permanência e aprendizagem, obedecendo-se a categoria econômi ca de custeio para a qual os recursos foram inicialmente repassados, em conformidade com o art. 2º da Resolução/CD/FNDE nº 14, de 16 de setembro de 2021, que dispõe sobre a repactuação de plano trabalho para o apoio ao retorno das atividades de ensino e aprendizagem, em razão da Pandemia de Covid-19.

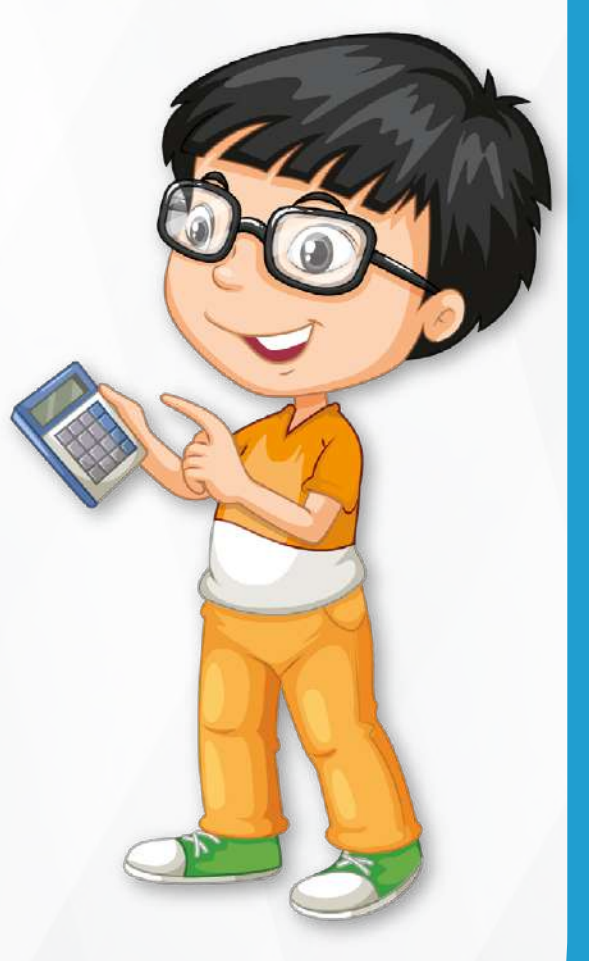

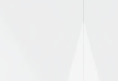

# **13. PASSO A PASSO PARA AQUISIÇÃO DE BENS E MATERIAIS E/ OU CONTRATAÇÕES DE SERVIÇOS**

Os procedimentos para a aquisição de materiais e bens e/ou contratações de serviços dos recursos do PDDE e Ações Integradas, nos moldes estabelecidos pela Resolução CD/FNDE/MEC n º 15, de 16 de setembro de 2021, podem ser descritos em 5 (cinco) passos, comentados a seguir:

**1º Passo:** Levantamento e seleção das necessidades prioritárias;

**2º Passo:** Realização de pesquisas de preços;

**3º Passo:** Escolha da melhor proposta;

**4º Passo:** Aquisição e/ou contratação; e

**5º Passo:** Guarda da documentação.

# **1º PASSO: LEVANTAMENTO E SELEÇÃO DAS NECESSIDADES PRIORITÁRIAS**

Inicialmente, a Unidade Executora (UEx) ou a Entidade Mantenedora (EM) beneficiária dos recursos do PDDE deverá, com a participação de professores, pais, alunos, entre outros membros da comunidade escolar, realizar o levantamento das necessidades prioritárias da escola que representa e a seleção dos materiais e bens e/ou serviços destinados a suprir essas necessidades.

Todos os materiais e bens e/ou serviços escolhidos, bem como as razões que determinam as suas escolhas, deverão ser registrados em ata e no formulário: rol de materiais, bens e serviços prioritários. Uma cópia legível dessa ata ou do formulário supracitado deverá ser afixada na sede da escola beneficiária, em local

I. avaliações diagnósticas, formativas e adaptativas;

II. melhoria da infraestrutura;

III. ressarcimento de custos com transporte e alimentação de prestadores de serviços voluntários para implementação das estratégias de busca ativa, permanência e aprendizagem;

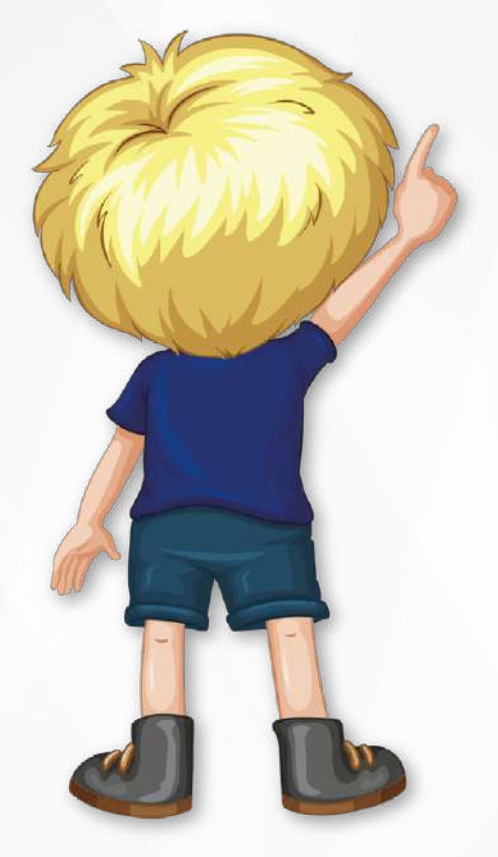

IV. contratação de serviços de conectividade, infraestrutura e equipamentos de tecnologia;

V. desenvolvimento de atividades de enfrentamento à evasão, ao abandono e à infrequência escolar;

VI. contratação de soluções que apoiem e complementem o processo de ensino e aprendizagem dos estudantes;

VII. apoio à implementação e ao monitoramento de medidas sanitárias que viabilizem a abertura segura das escolas; e

VIII. outras ações previstas no PDDE Básico que atendam à finalidade de que trata esta Resolução nº 14, de 2021.

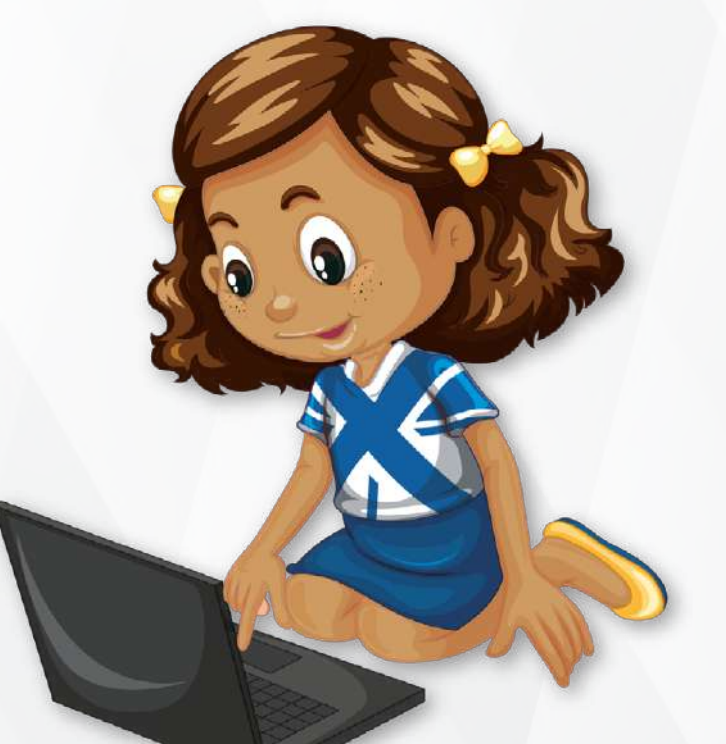

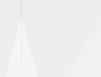

de fácil acesso e visibilidade para divulgação, em especial, à comunidade escolar das aquisições e/ou contratações que serão realizadas com os recursos do PDDE.

Cabe destacar que a ata ou formulário em questão deve compor o processo de processo de prestação de contas das UEx e EM.

Tal iniciativa tem por objetivo incentivar a participação e o controle social na gestão desses recursos, promover escolas mais democráticas e garantir mais transparência no uso do dinheiro público.

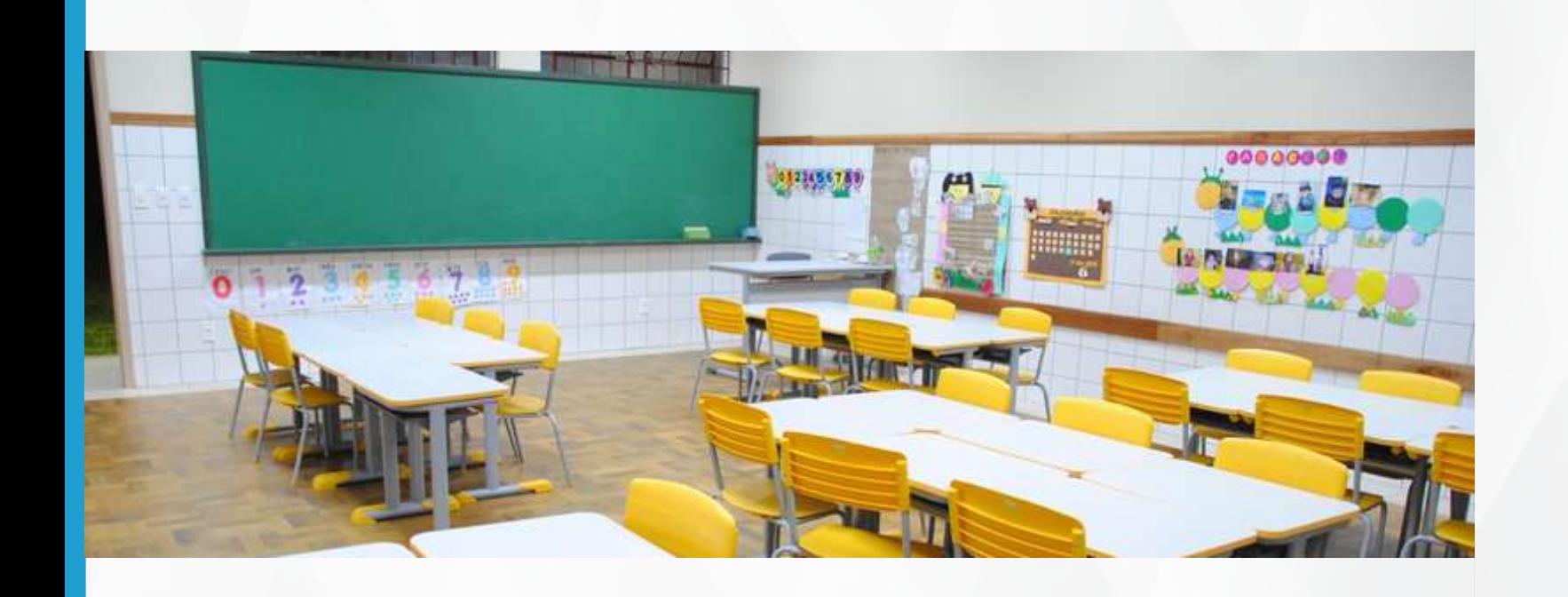

### **2º PASSO: REALIZAÇÃO DE PESQUISAS DE PREÇOS**

Após o levantamento das prioridades, deve ser realizada ampla pesquisa de preços, preferencialmente, no comércio local (uma vez que favorece a redução de custos, bem como dinamiza e fortalece a economia da região), junto aos fornecedores e/ou prestadores que atuem nos ramos do produto e/ou do serviço a ser adquirido e/ou contratado, sendo obrigatória a avaliação de, no mínimo, 3 (três) orçamentos.

- $\cdot$  3 (três) resmas de papel A4 = item
- $\cdot$  1 (um) globo terrestre = item
- reforma da janela da biblioteca = item
- material esportivo (bolas, redes, cordas, etc.) = lote
- material de expediente (canetas, lápis, etc.) = lote

As 3 (três) melhores propostas oferecidas deverão ser indicadas no formulário Consolidação de Pesquisas de Preços para apuração dos menores preços obtidos para cada item ou lote cotado e definição dos fornecedores e/ou prestadores nos quais poderão ser efetivadas as compras e/ou contratados os serviços. Ressalta-se que as cotações deverão fazer parte da prestação de contas física das UEx e EM.

Além de evitar quaisquer tipos de favorecimentos, tal procedimento possibilita a escolha da proposta mais vantajosa para o erário, isto é, aquela que oferece produtos e/ou serviços de melhor qualidade pelo menor preço.

### **3º PASSO: ESCOLHA DA MELHOR PROPOSTA**

Para a seleção da proposta mais vantajosa ao erário, deverão ser considerados, entre outros julgados pertinentes, os seguintes critérios:

### **Menor preço obtido para o item ou lote cotado**

Nesse caso, a aquisição e/ou contratação deverá ser realizada com o proponente que oferecer o menor preço para o item ou lote pesquisado.

Considera-se item o produto ou o serviço a ser adquirido ou contratado e, lote, o agrupamento de produtos ou serviços similares. Exemplos:

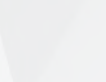

GUIA DE EXECUÇÃO

DOS RECURSOS DO PDI

### GUIA DE EXECUÇÃO DOS RECURSOS DO PDDE

<span id="page-16-0"></span>**Menor preço global**

Quando não for viável a compra ou contratação com base no me nor preço por item ou lote, devem ser registrados em ata os motivos para realização da aquisição ou contratação com base no menor preço global da proposta.

A escolha pelo menor preço global é justificada quando a compra ou a contratação pelo menor preço por item ou lote:

- for impossível, devido à natureza indivisível do objeto;
- não compensar financeiramente;
- trouxer prejuízo para o conjunto;

• ocasionar desinteresse de proponentes em participarem da cota ção;

• comprometer a eficiência da pesquisa e o tempestivo atendimento das necessidades prioritárias da escola.

### **Melhor qualidade do produto e/ou serviço**

Tão importante quanto o critério do menor preço, a qualidade do produto e/ou serviço deve ser avaliada cautelosamente pela UEx ou EM com vistas à obtenção da proposta que melhor atenda às necessi dades da escola que representa.

Desse modo, a UEx ou EM, quando da realização das pesquisas de preços, deve discriminar com clareza e precisão as especificações do produto a ser adquirido e/ou do serviço a ser contratado, a fim de evi tar, entre outros transtornos, a aquisição de bens e materiais de baixa qualidade, pouca durabilidade, baixa funcionalidade ou desempenho inferior, e/ ou a contratação de serviços que não alcancem satisfato riamente os resultados esperados.

Veja alguns exemplos de produtos comumente comprados com base no menor preço, sem a observância do critério de qualidade, e que trazem prejuízo ao erário:

- caneta cuja tinta resseca, vaza ou falha ao ser usada;
- cola que tem mais água que componente colante;
- lápis de grafite duro, que fura o papel ao escrever;
- borracha que, ao apagar, se desfaz e às vezes não apaga;
- clips que enferrujam;
- elásticos que ressecam;
- grampeadores que não funcionam;

• cadeiras que, com pouco uso, emperram os rolamentos, soltam - -se da base, racham os braços, desbotam os tecidos, entre outros defeitos; ou

• mesas com madeiras que incham em contato com água, gavetas que não deslizam, etc.

### **Prazos e condições de entrega de produtos ou execução de serviços satisfatórios**

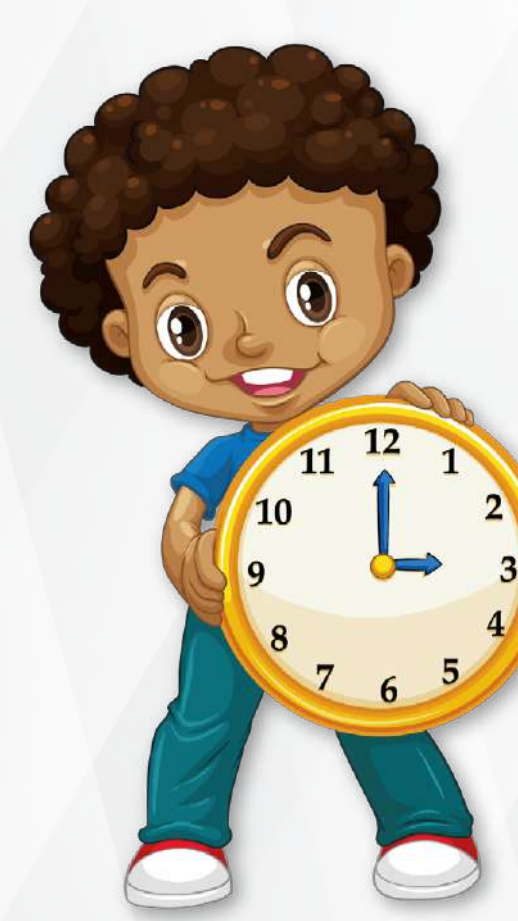

Nesse quesito, a UEx ou EM deve observar que a proposta do fornecedor ou do presta dor apenas pode ser considerada vantajosa se atender, tempestivamente, às necessidades prioritárias da unidade escolar beneficiária.

Assim sendo, deve ser evitada a aqui sição de bens e materiais e/ ou a contrata ção de serviços que não possam ser dispo nibilizados à escola em prazos e condições compatíveis com as suas necessidades.

**Atenção:** a inobservância desse preceito pode comprometer a manutenção e o desen volvimento das atividades educacionais na es cola.

GUIA DE EXECUÇÃO DOS RECURSOS DO PDDE

# <span id="page-17-0"></span>**4º PASSO: AQUISIÇÃO E/OU CONTRATAÇÃO**

Após a avaliação das propostas e a definição dos fornecedores e/ ou dos prestadores de serviços, a UEx ou EM poderá realizar a compra dos produtos e/ou celebrar a contratação dos serviços.

Quando da realização de aquisições de produtos e/ou contratações de pessoas jurídicas, a UEx ou EM deve exigir a apresentação de documento fiscal original (nota fiscal, preferencialmente nota fiscal eletrônica, cupom fiscal, fatura, etc.), emitido em conformidade com a legislação de seu ente federado.

No caso de serviços realizados por pessoas físicas (consertos, pe quenas reformas, reparos etc), pode ser aceito, como documento pro batório da despesa, recibo, desde que nele constem, no mínimo, as especificações dos serviços, o nome, CPF, RG, endereço, telefone e a assinatura do prestador.

Algumas informações devem constar nos documentos comprobató rios das despesas (nota fiscal, preferencialmente nota fiscal eletrôni ca, cupom fiscal, fatura, recibo, etc.):

• as siglas do FNDE, do PDDE e, se for o caso, da correspondente ação integrada ao programa (Exemplos: Tempo de Aprender; Educa ção Conectada; PDDE Campo, etc.), conforme exemplificado a seguir: FNDE/PDDE Básico; FNDE/Qualidade/Tempo de Aprender; FNDE/Quali dade/Educação Conectada; FNDE/Estrutura/PDDE Campo;

• atestado de recebimento do material ou bem fornecido ou do serviço prestado. Esse atestado deve ser feito logo após a conferência e concordância pela UEx ou EM, quando da entrega do produto ou da conclusão do serviço. Exemplo: "Atesto que os materiais discrimina dos nesta nota fiscal foram recebidos em xx/xx/xx"; e

• registro de quitação da despesa dado pelo fornecedor do produ to ou prestador do serviço. Exemplos: "Recebido"; "Pago"; "Quitado" (essas informações podem ser registradas manualmente ou mediante carimbo).

**Atenção:** A Resolução CD/FNDE/MEC nº 15, de 16 de setembro de 2021, em seu art. 26, § 1º, estabelece que o extrato bancário da conta do PDDE ou das Ações Integradas poderão servir como comprovante de quitação da despesa efetivada.

### **ORIENTAÇÕES SOBRE O TOMBAMENTO DOS BENS**

**•** Os bens permanentes adquiridos ou produzidos com os recursos transferidos as custas do PDDE e Ações Integradas deverão ser tombados e incorporados ao patrimônio das EEx e destinados ao uso dos respectivos estabelecimentos de ensino beneficiados para seu uso, guarda e conservação;

• As UEx, representativas das escolas públicas, no momento do recebimento do bem adquirido ou produzido deverão preencher e encaminhar o **"Termo de Doação"** à EEx a qual a escola esteja vinculada, cujo modelo encontra-se nos anexos ao final deste Guia e na página do PDDE (https://www.gov.br/fnde/pt-br/acesso-a-informacao/acoes-eprogramas/programas/pdde); e

• As EEx deverão proceder ao imediato tombamento nos seus respectivos patrimônios dos bens permanentes por elas produzidos e/ou adquiridos e dos referidos acima, sendo que neste último caso, deverá fornecer, em seguida, às UEx das escolas de suas redes de ensino que mantém os números dos correspondentes registros patrimoniais, inscritos em **plaquetas ou etiquetas** para **afixação** nos bens de modo a facilitar sua **identificação.**

### **5º PASSO: GUARDA DA DOCUMENTAÇÃO**

Toda a documentação probatória das aquisições e contratações, referidas nesse Guia de Execução, deverá ser mantida em arquivo; em boa ordem e organização, na sede da escola beneficiária, juntamente com os demais documentos do PDDE; à disposição da comunidade escolar, do Fundo Nacional de Desenvolvimento da Educação – FNDE,

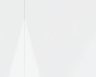

GUIA DE EXECUÇÃO DOS RECURSOS DO PDDE

<span id="page-18-0"></span>do Ministério Público e dos órgãos de controle interno e externo pelo prazo de cinco anos.

### **Relembrando a documentação:**

• Formulário do Rol de materiais e/ou serviços prioritários;

• Atas registrando o levantamento das necessidades prioritárias da escola, a definição dos critérios de escolha adotados para seleção das melhores propostas, justificativas e quaisquer outros esclarecimentos pertinentes;

• Orçamentos apresentados pelos proponentes; consolidações de Pesquisas de Preços preenchidas;

• Originais das notas fiscais, cupons fiscais, faturas, recibos etc;

• Cópia dos comprovantes de pagamento (cheques, transferências eletrônicas de disponibilidade etc.) ou extrato bancário da conta do PDDE ou das Ações Integradas; e

• Outros documentos julgados necessários à comprovação do uso dos recursos.

### **14. FORMAS DE PAGAMENTO COM OS RECURSOS DO PDDE E AÇÕES INTEGRADAS**

O pagamento de despesas aos fornecedores e/ou prestadores de serviços deve ser realizado por meio eletrônico, de modo a possibilitar a identificação dos favorecidos, podendo ser utilizadas as seguintes opções:

1) Transferências entre contas do mesmo banco;

2) Transferências entre contas de bancos distintos, mediante pa gamentos instantâneos definido pelo Banco Central do Brasil;

s RECURSOS DO PDDE<br>5) Pagamentos com cartão magnético específico do PDDE, no caso de UEx e EM, a ser disponibilizado pela agência bancária depositária dos recursos, para uso em estabelecimentos comerciais credenciados, de acordo com a bandeira do cartão; e

3) Pagamentos de boletos bancários, títulos ou guias de recolhi mento;

aç<br>Il d<br><mark>ïca</mark> 6) Outras modalidades de movimentação eletrônica, autorizadas pelo Banco Central do Brasil, em que fique evidenciada a identifica ção dos fornecedores e/ou prestadores de serviços favorecidos.

4) Emissão de Ordem de Pagamento, em favor de pessoas que não possuem conta bancária;

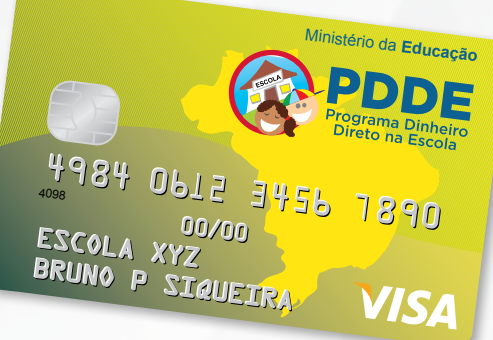

**Educação**

### **OBSERVAÇÕES:**

**Obs. 1:** apesar da previsão de que as Unidades Executoras – UEx possam utilizar o cartão magnético para pagamento de despesas re lativas às Ações Integradas, o FNDE e o Banco do Brasil ainda estão em fase de estudos para implementar essa opção. Então, **por en quanto**, a **utilização do cartão magnético** continua sendo opção de pagamento **apenas para o PDDE Básico.**

**Obs. 2:** até que seja disponibilizado o cartão magnético, será admi tida a realização de pagamentos pelas UEx e EM, mediante utilização das demais modalidades de pagamento eletrônico citadas, podendo ser utilizado cheque nominativo ao credor, quando, comprovadamente, não houver alternativas para movimentação por meio eletrônico.

**Obs. 3:** para as entidades que dispuserem do cartão magnético, será admitido, excepcionalmente, pagamento em espécie de despesas afetas ao PDDE e Ações Integradas, mediante saque de recursos nos limites de **R\$ 800,00 reais por dia, R\$ 2.000,00 reais por mês e R\$ 8.000,00 reais por ano**, desde que seja consignada, em ata, justificativa circunstanciada que demonstre a inviabilidade de movi mentação eletrônica dos recursos. Lembrando que a **opção de saque é permitida apenas para o PDDE Básico**, para as **Ações Integra das ainda não é permitido realizar pagamento de despesas por meio de saque.**

**Obs. 4:** diante da possibilidade de pagamento por modalidades de movimentação eletrônica, autorizadas pelo Banco Central do Brasil,

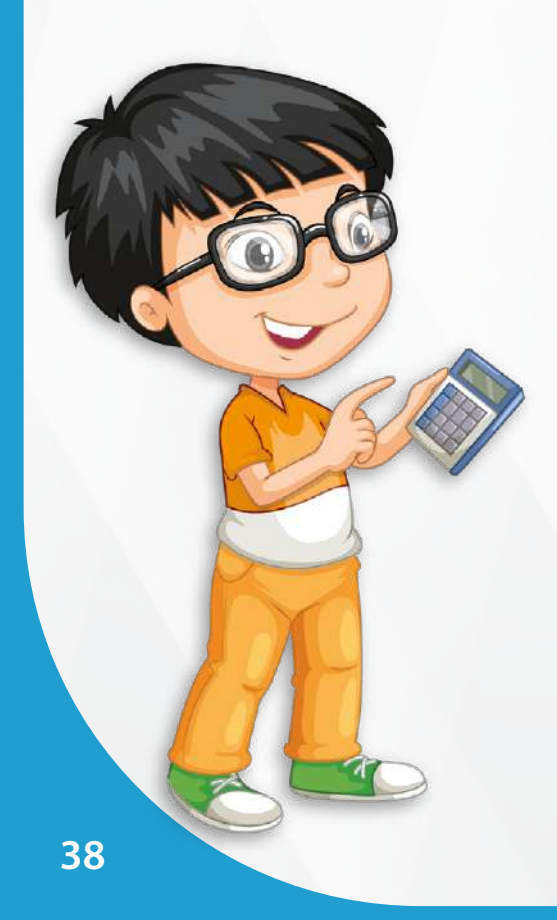

que evidenciem a identificação dos fornecedores/prestadores de serviços, o FNDE e o Banco do Brasil – BB (agente financeiro depositário dos recursos), conseguiram autorizar o uso do **"PIX" como modali dade de pagamento**, mas a princípio, **essa opção só será válida o pagamento de despesas das Ações Integradas.**

**Atenção:** é importante enfatizar que o **cartão magnético so mente** poderá ser utilizado para **pagamento de despesas do PDDE Básico**, ainda não há cartão magnético para pagamento das despe sas das Ações Integradas. Já a modalidade de pagamento denomina da **"PIX", por enquanto,** só pode ser utilizada para **pagamento de despesas das Ações Integradas.**

### **15. COMPOSIÇÃO DE VALORES**

Com o intuito de possibilitar que as Unidades Executoras – UEx possam adquirir itens ou realizar os serviços previstos pela escola em seu plano de ação, quando não houver recursos suficientes em uma determinada categoria econômica (custeio ou capital) de um Programa, é facultado compor valores do PDDE Básico e de alguma das Ações Integradas presentes nos eixos PDDE Estrutura e PDDE Qualidade, para que possam obter o valor total necessário.

> Para uma melhor compreensão de como deve ocorrer a composição de valores no âmbito PDDE, observe os exemplos abaixo:

### **EXEMPLO 1**

• Uma UEx tem como prioridade em seu plano pedagógico adquirir uma televisão para a escola. A televisão é um item que se enquadra em **ma terial permanente**, sendo da categoria econô mica de **capital** ;

• A televisão custa **R\$ 1.500,00 reais**, no en tanto, a UEx possui apenas o valor de **R\$ 500,00** 

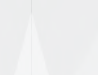

**reais** da categoria econômica de **capital na con ta do PDDE Básico**, o que seria insuficiente para adquirir o item que a UEx considera como produto essencial para a melhoria da infraestrutura física e pedagógica da escola e para o desenvolvimento das atividades educacionais;

• Essa UEx também recebe recursos da Ação Integrada: **Programa Brasil na Escola**, que são repassados na **conta PDDE Qualidade**, e possui o valor de **R\$ 1.000,00 reais** dessa Ação, na ca tegoria econômica de **capital** ;

• Considerando que, tanto o **PDDE Básico** quanto o **Programa Brasil na Escola** permitem a **aquisição de material permanente** e que o item a ser adquirido atende às finalidades dos dois Programas;

• Nesse caso, a UEx poderá realizar a compo sição de valores, sendo: **R\$ 500,00 reais** da ca tegoria econômica de **capital** do **PDDE Básico + R\$ 1.000,00 reais** da categoria econômica de **ca pital do Programa Brasil na Escola**, totalizan do, assim, os **R\$ 1.500,00 reais** necessários para aquisição da televisão.

• Na nota fiscal, os dois valores dos Programas de origem deverão ser especificados, da seguinte forma:

Valor total do item: **R\$ 1.500,00 reais**

Pago com **R\$ 500,00 reais** do **Programa Dinheiro Direto na Escola – PDDE/ Conta PDDE Básico**

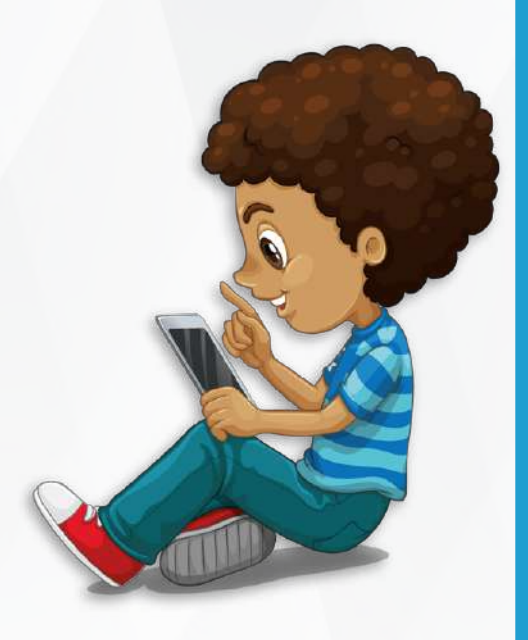

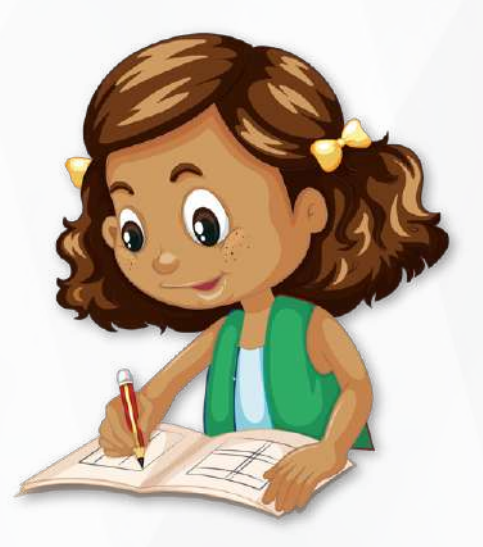

Pago com **R\$ 1.000,00 reais** do **Programa Brasil na Escola/ Conta PDDE Qualidade**

# Nota Fiscal da Televisão

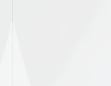

### <span id="page-20-0"></span>**EXEMPLO 2**

• Visando a melhoria da infraestrutura física e pedagógica da es cola, uma UEx pretende fazer a aquisição de um notebook, no valor de **R\$ 3.000,00 reais.** Porém, não possui recursos suficientes na categoria econômica de **capital do PDDE Básico.** Ocorre que, essa UEx também recebeu recursos do **PDDE Emergencial**, repassados à conta **PDDE Qualidade** .

• Ela tem um valor correspondente a **R\$ 2.000,00 reais** na cate goria econômica de **capital do PDDE Básico** e vai utilizar o valor de **R\$ 1.000,00 reais** da categoria econômica de **capital**, que possui do **PDDE Emergencial**, para totalizar os **R\$ 3.000,00 reais** necessários para a compra do notebook.

• Lembrando que a aquisição do item está prevista na legislação dos dois pro gramas, como **aquisição de material permanente**, sendo o produto da catego ria econômica de **capital.**

• Do mesmo modo do **exemplo 1**, a nota fiscal deverá ter a especificação dos valores utilizados dos dois Programas:

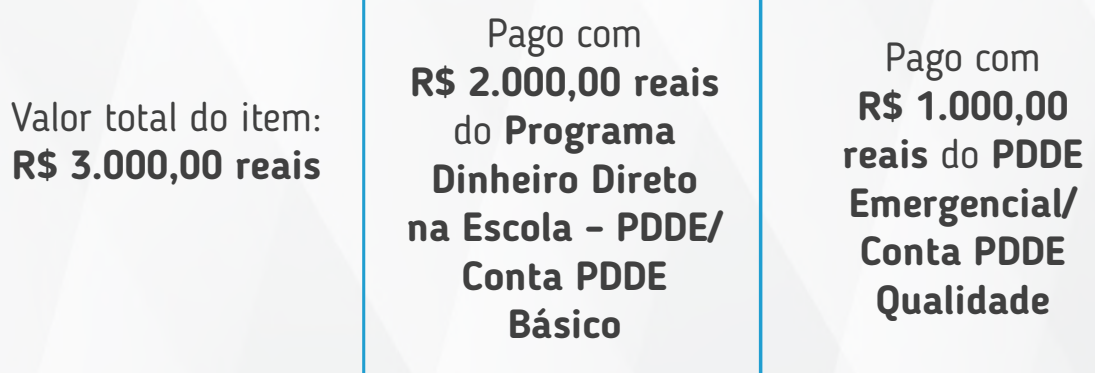

# Nota Fiscal do Notebook

Também é possível realizar a composição de valores com **recursos próprios**. Observe o exemplo abaixo.

> Pago **R\$ 1.000.** do **Prog Dinheiro** na Escola **Conta**  $\blacksquare$ **Básico**

### **EXEMPLO 3**

• Determinada escola pretende realizar a aquisição de um **bebe douro** para melhorar a infraestrutura física da escola. O item custa **R\$ 1.500,00 reais** ;

• A escola possui **R\$ 1.000,00 reais** da categoria econômica de **capital** do PDDE Básico, e poderá utilizar **R\$ 500,00 reais de recursos próprios** para completar o valor total necessário para aquisição do bebedouro, lembrando que esses recursos próprios não devem ser remanejados para a conta do PDDE;

• Na nota fiscal do produto deverá ser apresentada as duas fontes de recursos, como nos exemplos anteriores:

# **Nota Fiscal do**

**OBS. 1:** recursos próprios são quaisquer outros recursos que não tenham sua fonte vinculada ao PDDE e Ações Integradas, e não ape nas aqueles custeados pelo gestor. Por exemplo: a escola preten de arrecadar dinheiro para realizar algum tipo de melhoria em sua infraestrutura física e pedagógica, e para isso, decidem fazer uma rifa e uma festa, os valores arrecadados serão considerados recursos próprios da escola e poderão ser utilizados na composição de valores do PDDE.

**OBS. 2:** os recursos próprios podem ser utilizados para compor valores, mas não devem ser depositados na conta do PDDE.

Valor total do item: **R\$ 1.500,00 reais**

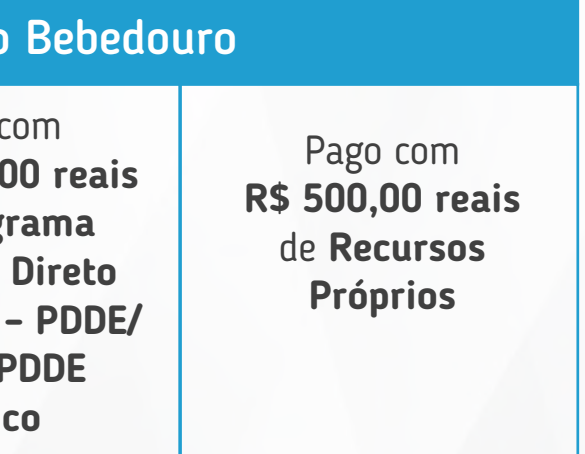

**OBS. 3:** no formulário de prestação de contas que a Unidade Executora – UEx deve enviar para a Entidade Executora – EEx, há um espaço de preenchimento para quando houver utilização de recursos próprios.

# **ORIENTAÇÕES SOBRE A COMPOSIÇÃO DE VALORES**

Para realizar a **composição de valores é imprescindível** seguir as recomendações abaixo:

1) O bem a ser adquirido deve estar previsto na legislação dos dois Programas que estarão presentes na composição;

2) Os valores que serão utilizados devem ser da mesma categoria econômica em ambos os programas;

3) Os recursos podem ser da Conta PDDE Básico ou de alguma das Ações Integradas repassadas na Conta PDDE Estrutura ou na Conta PDDE Qualidade, mas os recursos não devem ser remanejados de uma conta para a outra, ou seja, devem permanecer em sua conta de origem;

4) Na nota fiscal deverá ser registrado os valores correspondentes a cada Programa;

5) A composição de valores deverá ser registrada em ata, para facilitar o controle dos recursos que estão sendo gastos em cada Programa, e de sua respectiva conta, e para facilitar o entendimento de quem vai analisar a prestação de contas com vistas a aprová-la, aprová-la com ressalva ou reprová-la, por isso, para evitar a ocorrência de aprovações com ressalvas ou reprovações, tudo precisa estar devidamente discriminado, tanto na ata, quanto nas notas ficais;

6) Na prestação de contas, os valores utilizados devem ser declarados separadamente para cada programa de origem dos recursos; e

7) Na prestação de contas física de cada Programa, é necessário ter uma nota fiscal original na pasta de arquivo de um deles e, uma cópia com o carimbo de "Confere Com a Nota Fiscal Original", na pasta do outro Programa que participou da composição de valores.

### **TERMO DE DOAÇÃO**

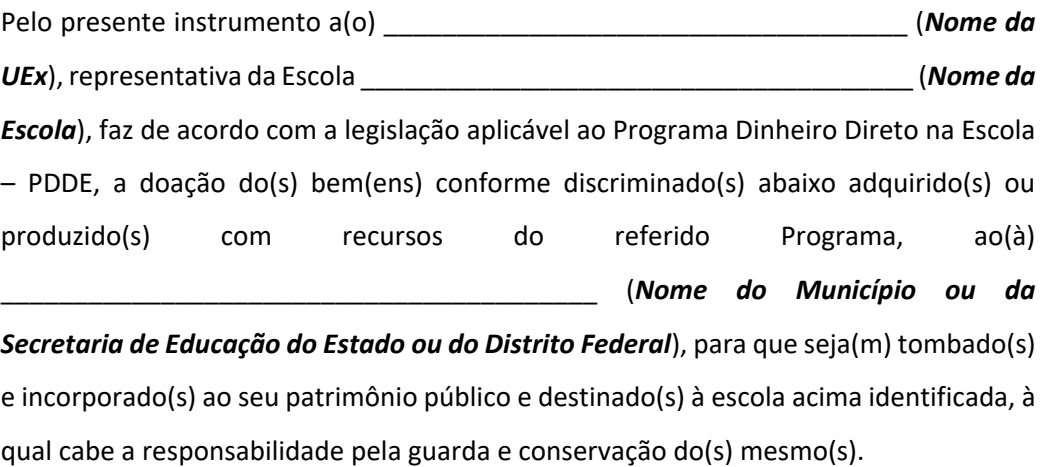

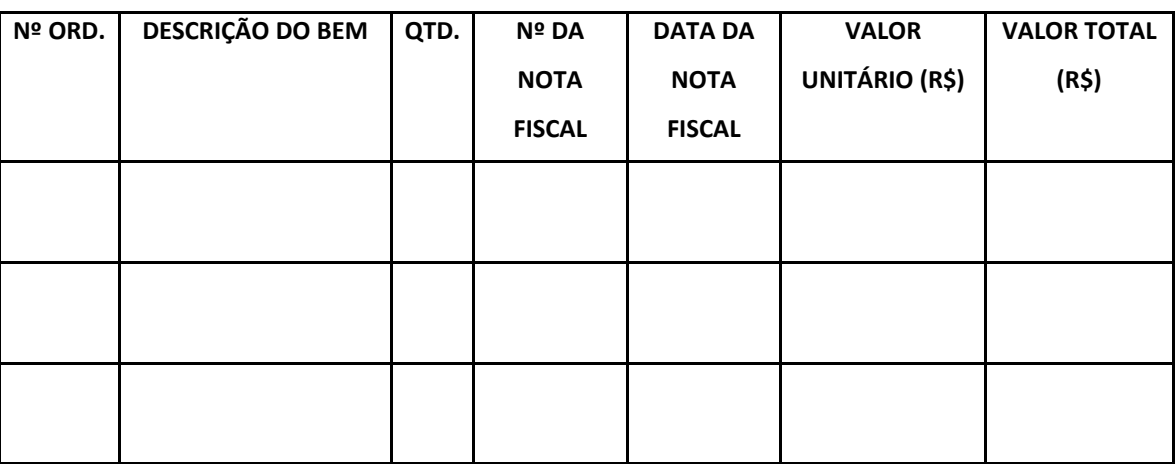

### **Local e Data:**

**Nome do(a) Responsável pela UEx:** 

### **Assinatura do Responsável pela UEx:**

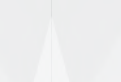

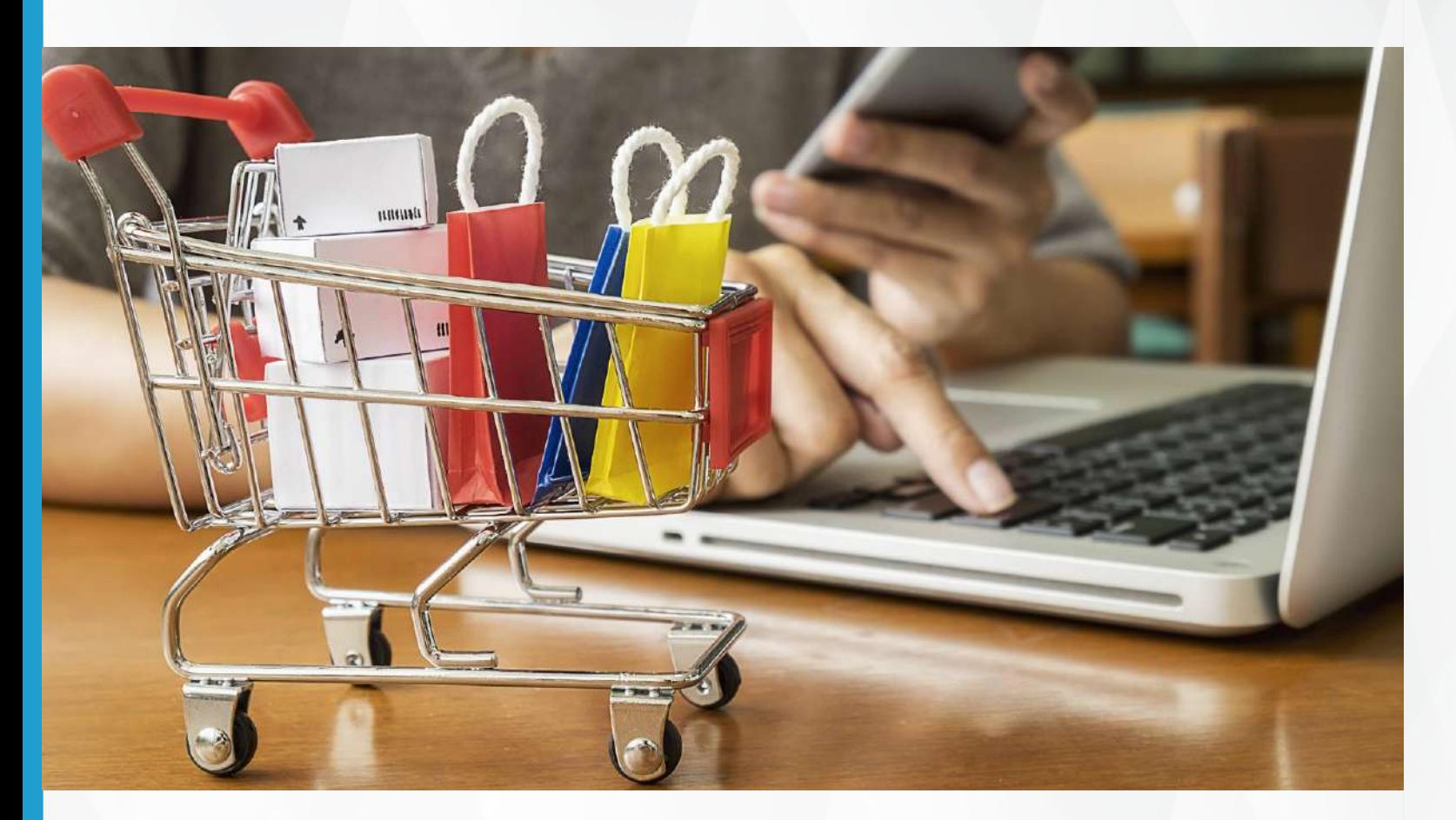

### **16. COMPRAS ONLINE**

O PDDE tem como um de seus objetivos o fomento do comércio local. Contudo nem sempre é possível encontrar o produto a ser adquirido na região e adquiri-lo por um preço acessível. Agora é possível realizar compras com os recursos do PDDE via Internet. Contudo, para essa forma de aquisição é necessário atentar-se às informações detalhadas a seguir:

### **Condições para optar pela compra via Internet**

- a compra online é a única opção para se obter o bem; ou
- a compra online propicía sensível economia de recursos.

### **Pesquisa de preço e compra pela Internet**

Deve-se observar:

- os preços praticados pelo mercado;
- o tempo de entrega;

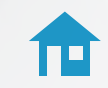

• o valor total orçado. O frete deverá ser incluído;

• as cotações podem ser demonstradas mediante o "print" da tela, porém deverão conter a especificidade do produto, o valor do frete e tudo que possa influenciar a comparação com os outros locais em que serão realizadas cotação de preço;

• o comprovante de pagamento precisa ter a identificação do fornecedor vencedor da proposta mais vantajosa.

Cabe destacar que, por meio da compra online não será necessário o registro de quitação da despesa dado pelo fornecedor do produto ou prestador do serviço.

A compra pela internet vem acompanhada de um aumento significativo de fraudes de todas as naturezas. As delegacias de crime cibernético pelo país registram, com frequência, queixas relacionadas a compras virtuais. Casos de empresas de fachada atuando no comércio digital têm sido comuns. Existem casos de consumidores que não recebem os produtos, encontrando no pacote recebido, objetos diferentes dos que foram adquiridos.

Ao comprar pela internet, é preciso tomar alguns cuidados:

• **verifique se o site é confiável e seguro** – na realização das compras online, o gestor deverá avaliar os critérios de segurança do site. O principal deles é se a página conta com o protocolo "HTTPS" e ainda se o site possui o símbolo do cadeado, o que referenda a segurança de acesso. Caso o cadeado esteja visível, isso significa que o protocolo de segurança está validado e você está em um site seguro.

**Atenção:** o protocolo "HTTPS" é um selo de garantia de segurança para o site e todos seus consumidores. Ele garante que o endereço não pode ser interceptado por terceiros. Isto é, em eventuais transações, seus dados não serão violados por hackers. **EXEMPLO:** https://compras.com.br/.

<span id="page-23-0"></span>**Atenção:** existe uma plataforma para ajudar a identificar sites falsos. Ela usa inteligência artificial para descobrir se ele é verdadeiro ou não. Basta acessar [possoconfiar.com.br](https://possoconfiar.com.br/) e inserir o link suspeito para checar.

• **ao adquirir qualquer produto, privilegie marcas conhecidas** – se você opta por serão bem reduzidas, pois elas demonstram experiência satisfatória que poderá ser verificada em seu próprio site, nas avaliações e comentários feitos por outros compradores ou no site "Reclame AQUI".

**Atenção:** o "Reclame AQUI" é uma plataforma utilizada pelo consumidor brasileiro, que atua como um canal independente de comunicação entre consumidores e empresas. Muitos consumidores usam esse site para pesquisar a reputação de uma empresa antes de fazer uma compra. Basta acessar [reclameaqui.com.br](https://www.reclameaqui.com.br/) e consultar sobre o site de compras.

**Atenção:** como indicado anteriormente, ao realizar uma compra online, não clique em links recebidos por email ou outras redes. Pesquise a idoneidade da loja no [reclameaqui.com.br](https://www.reclameaqui.com.br/) e, se considerar confiável, procure o link da loja em sites de busca, como o Google e acesse-a pelo link encontrado na busca.

• **em compras pela internet, ofertas muito destoantes da realidade devem ser vistas com desconfiança** – em compras pela Internet, sempre convém desconfiar de ofertas com preços muito baixos em relação ao valor práticado no mercado. Para verificar e comparar preços, pesquise em vários sites. Haja com cautela e evite cair nos golpes virtuais.

**Atenção:** e-mails com ofertas, SMS ou WhatsApp, devem ser vistos com desconfiança, do mesmo modo que super promoções, "descontaços", dentre outros.

• **dados pessoais precisam ser protegidos** – os sites de compras devem solicitar apenas as informações estritamente necessárias para o processamento da compra, como nome, endereço, CPF e dados do pagamento.

• **verifique o valor total da compra antes de efetuar o pagamento** – nas compras efetuadas pela Internet, atente-se para o preço da compra e dê preferência para as empresas que oferecem o frete gratuito. Observe bem antes de efetuar o pagamento se não há nenhuma taxa extra embutida no valor final da compra.

**Atenção:** muitas empresas oferecem produtos a preços considerados competitivos, porém, incorporam à compra taxas, como o frete. Assim, o mais indicado é acompanhar a operação no site, etapa por etapa e, ao final, conferir o custo total da compra.

• **atente-se para a política de trocas da empresa** – nem só a fraudes resumem-se os problemas relacionados às compras pela Internet. Geralmente o consumidor enfrenta problemas com o serviço prestado pela empresa, em especial com a política de trocas e devoluções. Tenha cautela quanto à transparência das informações sobre a política de troca da empresa.

**Atenção:** você sabia que o direito ao arrependimento está previsto no Código de Defesa do Consumidor – CDC? No CDC está claro que o cliente pode se arrepender da compra e fazer a devolução no prazo de até sete dias contados a partir da data do recebimento do produto. Para se enquadrar nessa regra, o item não precisa ter defeito algum ou vícios de qualidade ou quantidade.

• prazos de entrega – ao efetuar uma compra pela internet, observe quais são os prazos para a entrega propostas pela empresa.

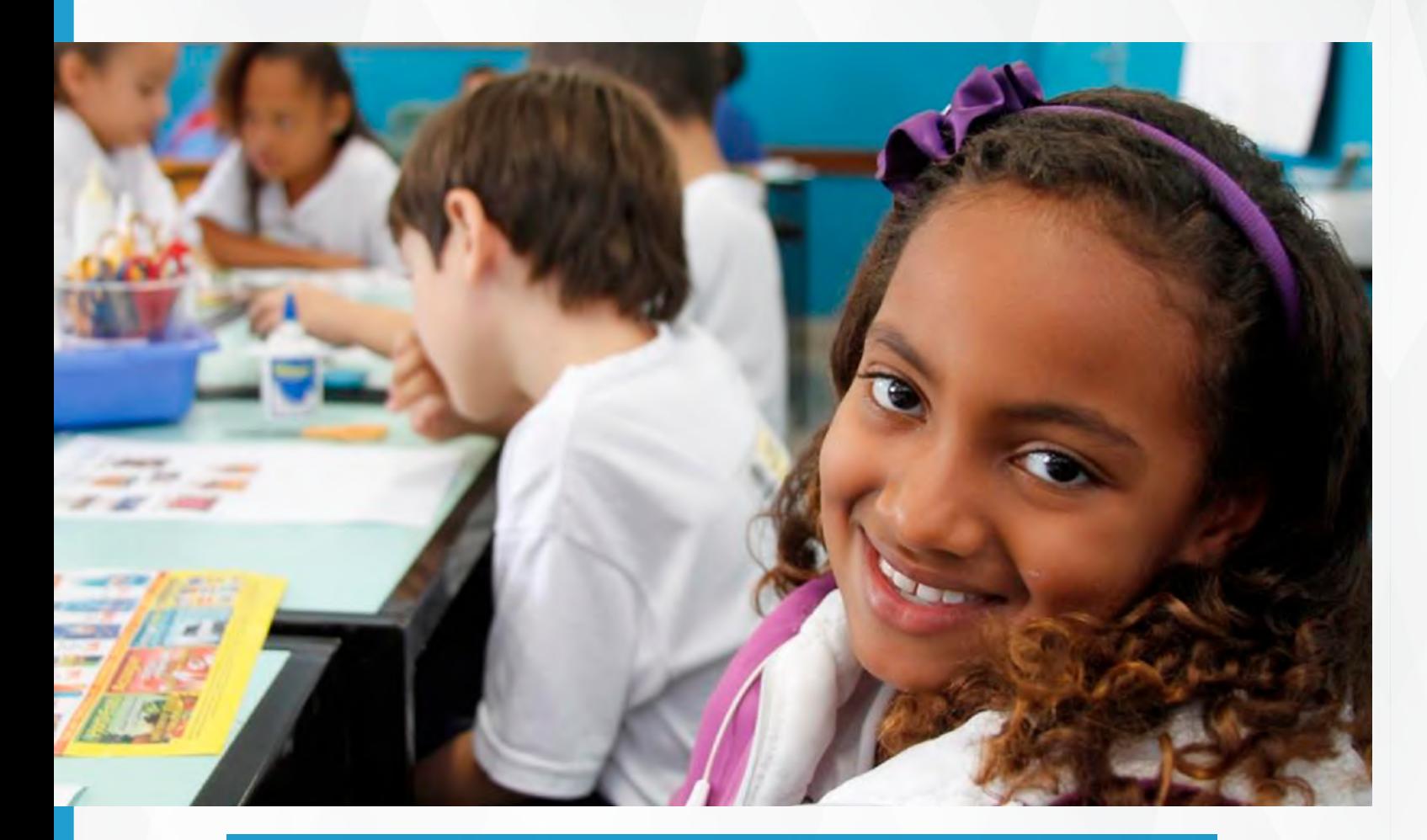

**Atenção:** caso não tenha sido estipulado prazo para a entrega, você pode registrar uma reclamação no PROCON de seu estado portando seus documentos e a nota fiscal do produto após sete dias úteis. Na hipótese de o produto não chegar, é seu direito exigir a restituição do valor integral da compra, incluindo o valor pago pelo frete. O PROCON de São Paulo possui uma lista com mais de 500 sites não confiáveis. Basta acessar [procon.sp.gov.br](https://sistemas.procon.sp.gov.br/evitesite/list/evitesites.php) ou procurar a instituição de sua cidade e/ou estado para realizar a consulta do site em que deseja realizar uma compra. Ou seja, o PROCON também pode ser utilizado como meio de consulta, não apenas de reclamações.

• nota fiscal eletrônica com a identificação do fornecedor – façam compras em sites que emitam a nota fiscal com a identificação do fornecedor e não apenas a nota de compra.

• o produto deve estar disponível – antes de efetuarem a compra, entrem em contato com o fornecedor e verifiquem se o produto realmente está disponível para entrega.

**Atenção:** é importante verificar se o produto que deseja adquirir está disponível para entrega, pois em alguns sites existem opções de pagamento que, quando o produto não está disponível, a compra é cancelada e é gerado um crédito para que o consumidor possa realizar outra compra, no entanto, **não é permitido gerar esse tipo de crédito com recursos públicos**, então, procurem realizar as aquisições em sites confiáveis, **preferencialmente**, naquelas que possuam lojas físicas.

## **17. DEVOLUÇÃO, ESTORNO E BLOQUEIO DE RECURSOS**

Veja quais são as situações de devolução e estorno de recursos das contas do Programa Dinheiro Direto na Escola – PDDE e Ações Integradas.

# **DEVOLUÇÃO DE RECURSOS**

O FNDE poderá exigir a devolução de recursos, por meio de notificação direta à EEx, UEx ou EM ou essas entidades podem realizar a devolução de recursos, independentemente de notificação direta do FNDE, com os valores a serem restituídos, e quando for o caso, acrescidos de juros e correção monetária, nas seguintes hipóteses:

1. ocorrência de depósitos indevidos, pelo FNDE, na conta específica do PDDE e/ou nas contas das Ações Integradas;

2. paralisação das atividades ou extinção de escola vinculada à EEx, UEx ou EM;

3. determinação do Poder Judiciário ou requisição do Ministério Público;

4. constatação de incorreções cadastrais como: omissão de vinculação ou indevida vinculação de escola à UEx, indicação de nível de ensino não ministrado pela unidade escolar, mudança equivocada de agência bancária, entre outras;

5. verificação de irregularidades na execução do PDDE e Ações In tegradas;

6. configuração de situações que inviabilizem a execução dos re cursos do PDDE e Ações Integradas;

# **OBSERVAÇÕES:**

• Em caso de paralisação das atividades ou extinção de escola vinculada, é facultado à EEx, UEx ou à EM utilizar os recursos em benefício da escola que venha a receber a **maioria dos estudantes realocados** ;

• É facultado às EEx, UEx e EM constituídas sob a forma de con sórcio, distribuir os valores destinados à escola extinta ou paralisada, **de forma proporcional ao número de estudantes matriculados, entre as demais escolas ativas** que recebam os benefícios do PDDE e/ou Ações Integradas por seu intermédio;

• Nos casos de **verificação de irregularidades** na execução do PDDE e Ações Integradas, é facultado à EEx, UEx e EM, restituírem os valores correspondentes diretamente à conta bancária específica do PDDE e/ou das Ações Integradas; e

• Nos demais casos, as devoluções de recursos deverão ser efe tuadas em agência do **Banco do Brasil S/A**, mediante utilização da **Guia de Recolhimento da União – GRU (GRU simples)**, que pode ser emitida no sítio do FNDE, por meio do link ([clique aqui para](https://www.gov.br/fnde/pt-br/consultas-online/gru-devolucao-de-saldos-e-debitos-apurados)  [acessar\)](https://www.gov.br/fnde/pt-br/consultas-online/gru-devolucao-de-saldos-e-debitos-apurados), na qual deverão ser indicados, a razão social e o número de inscrição do CNPJ da EEx, da UEx ou da EM.

 A GRU Simples só pode ser paga em agências do Banco do Brasil, para emitir a Guia de Recolhimento, acesse o link [\(clique aqui para](http://consulta.tesouro.fazenda.gov.br/gru_novosite/gru_simples.asp) [acessar\)](http://consulta.tesouro.fazenda.gov.br/gru_novosite/gru_simples.asp), e preencha conforme os códigos descritos no quadro a seguir:

A devolução do saldo após a finalização da execução dos recursos poderá ser realizada independentemente de o Sistema de Gestão de Prestação de Contas – SiGPC (Contas Online) encontrar-se disponibi lizado para o registro e envio dos dados ao FNDE.

Seguindo as orientações apresentadas acerca do recolhimento, o saldo poderá ser restituído tão logo o objeto seja concluído, evitando possíveis atrasos que implicarão a devida correção monetária.

Após a devolução do saldo, o comprovante do recolhimento me diante GRU deverá ser devidamente arquivado para ser registrado quando houver a liberação da transferência no SiGPC – Contas Online, para inserção e envio dos dados da respectiva prestação de contas ao FNDE.

**Atenção:** é possível solicitar ao FNDE que faça o **recolhimento dos recursos** enviando um Ofício ao setor de protocolo ou ao e-mail institucional [pdde@fnde.gov.br.](mailto:pdde@fnde.gov.br) O ofício deverá ser assinado pelo(a) Prefeito(a) ou Secretário(a) de Educação ou ainda, pelo Dirigente da UEx, e deverá apresentar em seu teor, os dados da escola, os dados da conta bancária e o motivo pelo qual solicita o recolhimento. Os motivos podem ser os seguintes:

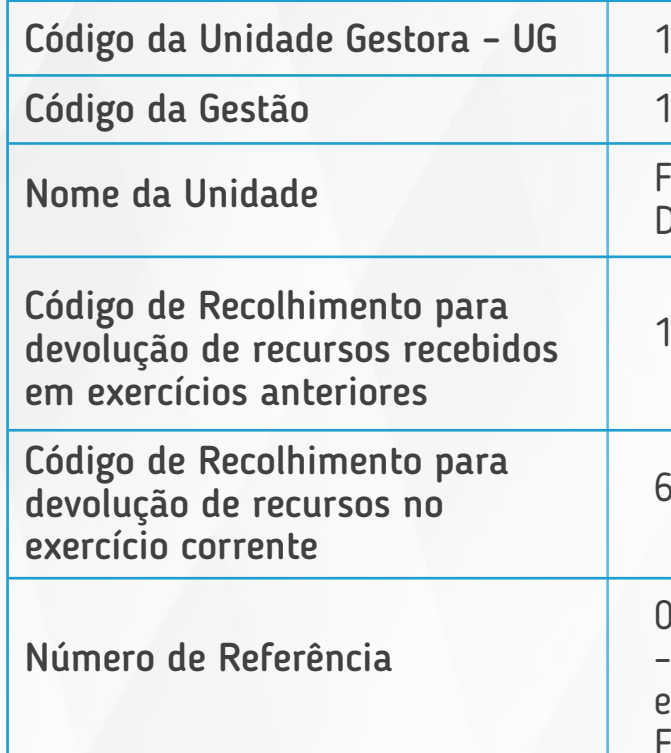

153173

15253

Fundo Nacional de Desenvolvimento da Educação

18888-3

66666-1

02 - Dinheiro Direto na Escola – PDDE, acrescido do exercício em que foi recebido o recurso. Exemplo: 022018

DOS BECURSOS DO

GUIA DE EXECUÇÃO DOS RECURSOS DO PDDE

1) a entidade possui saldos irrisórios em conta e não consegue devolvê-los por meio de GRU;

2) a entidade está com a situação baixada/inapta/cancelada/suspensa na Receita Federal;

3) a entidade está com o mandato do dirigente vencido; e

4) a escola foi paralisada ou extinta, e a maioria dos alunos não migraram para uma única escola, além disso, a entidade dessa escola está com o mandato do dirigente vencido.

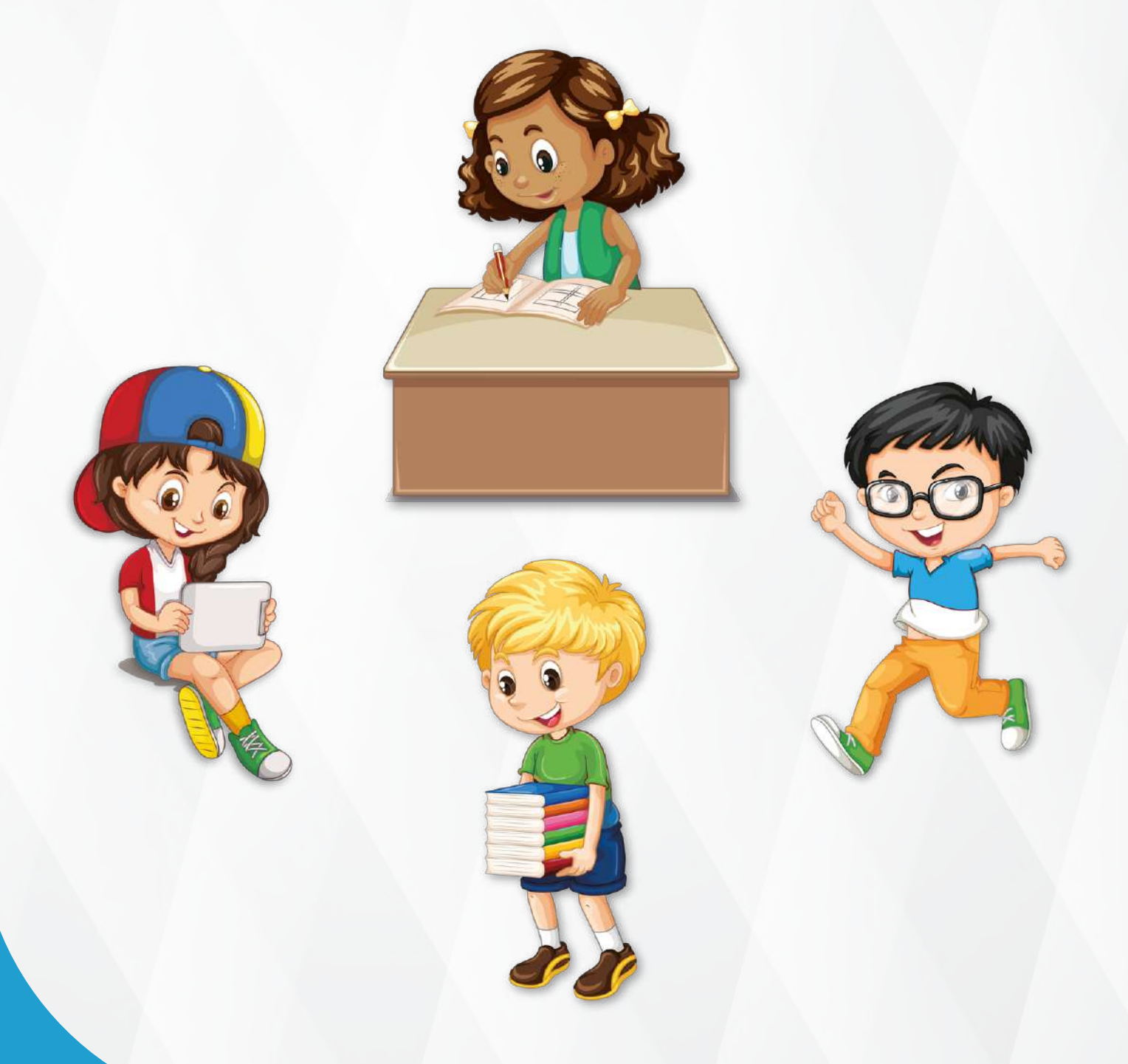

# **ESTORNO E BLOQUEIO DE RECURSOS**

O FNDE poderá **estornar ou bloquear**, conforme o caso, valores creditados na conta específica da EEx, UEx ou EM, mediante solicitação direta ao agente financeiro depositário dos recursos, nas seguintes hipóteses:

1) ocorrência de depósitos indevidos, pelo FNDE, na conta específica do PDDE e/ou nas contas da Ações Integradas;

2) determinação do Poder Judiciário ou requisição do Ministério Público;

3) constatação de incorreções cadastrais como: omissão de vinculação ou indevida vinculação de escola à UEx, indicação de nível de ensino não ministrado pela unidade escolar, mudança equivocada de agência bancária, entre outras; e

4) paralisação das atividades ou extinção de escola vinculada à EEx, UEx ou EM.

Caso não haja saldo suficiente na conta específica na qual os recursos foram depositados para efetivação do estorno, conforme o caso, será permitido ao FNDE:

a) exigir da EEx, UEx ou EM a restituição dos recursos, por meio de notificação direta, em prazo que vier a ser estabelecido na notificação; ou

b) proceder à compensação de valores, deduzindo-os de futuros repasses.

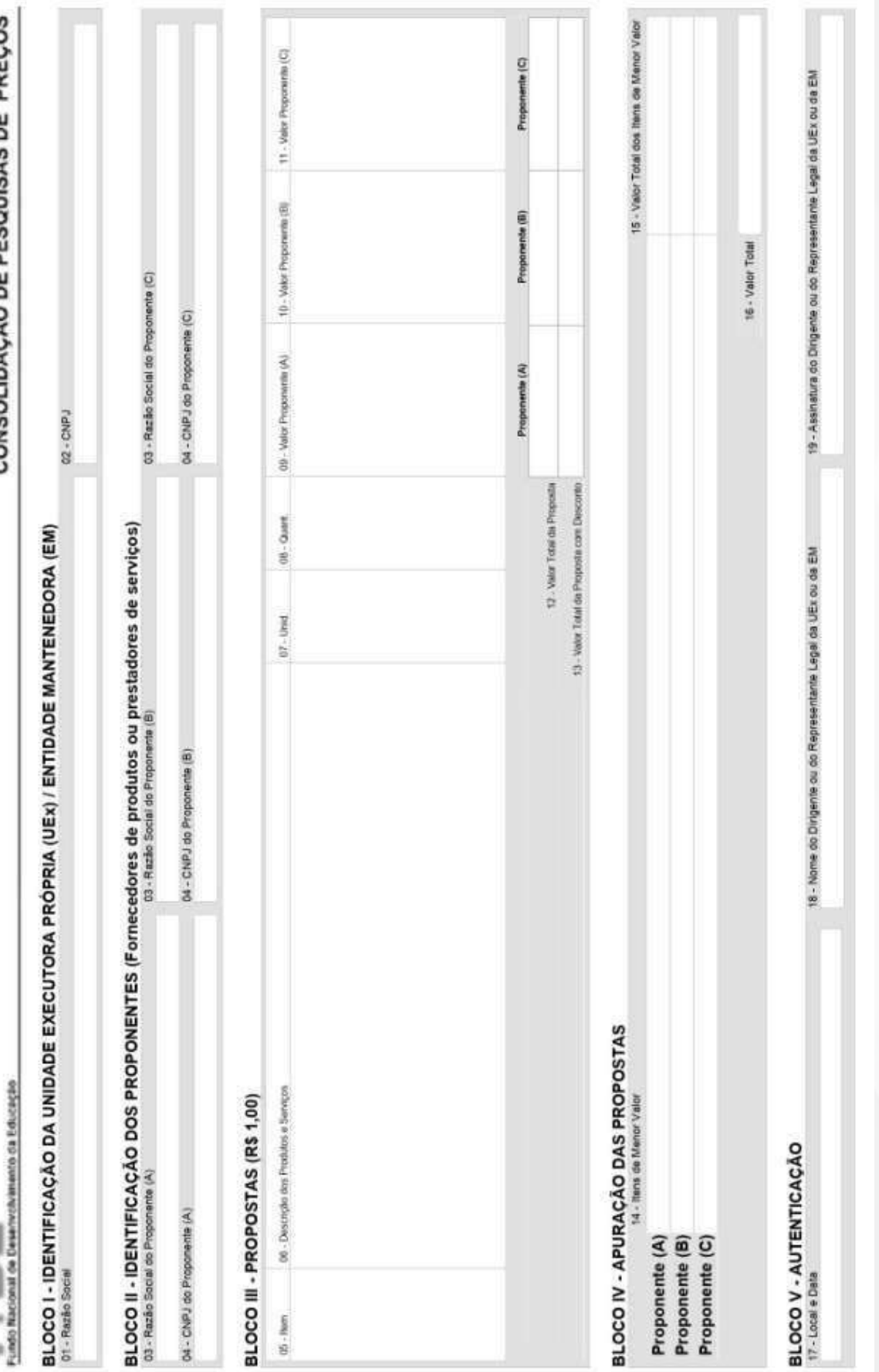

GUIA DE EXECUÇÃO DOS RECURSOS DO PDDE

**18. ANEXOS INSTRUÇÕES DE PREENCHIMENTO DO FORMULÁRIO:**

**CONSOLIDAÇÃO DE PESQUISA DE PREÇOS DO PROGRAMA DINHEIRO DIRETO NA ESCOLA – PDDE**

**BLOCO I - IDENTIFICAÇÃO DA UNIDADE EXECUTORA (UEX)/ ENTIDADE MANTENEDORA (EM)**

**CAMPO 01 - RAZÃO SOCIAL**

Informar a razão social da Unidade Executora Própria - UEx (Caixa Escolar, Associação de Pais e Mestres, etc.) ou da Entidade Mantenedora (EM), de acordo com a denominação no Cadastro Nacional de Pessoas Jurídicas (CNPJ).

**CAMPO 02 - CNPJ**

Informar o número de inscrição da UEx ou da EM no CNPJ.

# **BLOCO II - IDENTIFICAÇÃO DOS PROPONENTES (FORNECEDORES DE PRODUTOS OU PRESTADORES DE SERVIÇOS)**

**CAMPO 03 - RAZÃO SOCIAL DOS PROPONENTES (A), (B) E (C).**

Informar a razão social dos fornecedores de produtos ou prestadores de serviços nos quais foram realizadas as pesquisas de preços.

**CAMPO 04 – CNPJ DOS PROPONENTES (A), (B) E (C).**

Informar o número de inscrição no CNPJ dos fornecedores de produtos ou prestadores de serviços nos quais foram realizadas as pesquisas de preços.

**BLOCO III – PROPOSTAS (R\$ 1,00)**

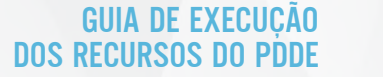

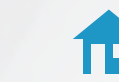

### **CAMPO 05 - ITEM**

Atribuir número de ordem sequencial, a começar pelo algarismo 1, a cada produto ou serviço, objeto da pesquisa de preços, de acordo com a posição em que será descrito no formulário.

# **CAMPO 06 - DESCRIÇÃO DOS PRODUTOS OU SERVIÇOS**

Descrever, de forma clara e detalhada, com exceção da marca, os produtos ou serviços pesquisados.

**ATENÇÃO:** no caso de ser informado, no Campo 07 – Unid., caixa, pacote ou assemelhado, deverá constar da sua descrição nesse campo o número de unidades nele contido

Ex: Caixa de lápis de cor com 12 unidades.

### **CAMPO 07 - UNID.**

Informar a unidade de referência (quilo, litro, resma, caixa, pacote, etc.) dos produtos ou dos serviços (capina, dedetização, etc.) pesquisados.

ATENÇÃO: no caso de caixa, pacote ou assemelhado, deverá ser indicado, no Campo 06 – Descrição dos Produtos ou Serviços, o número de unidades nele contido.

Ex: Caixa de lápis de cor com 12 unidades

### **CAMPO 08 - QUANT.**

Informar a quantidade dos produtos ou dos serviços pesquisados.

### **CAMPOS 09 A 11 – VALOR PROPONENTE (A), (B) E (C)**

Informar os valores cotados pelos proponentes (A), (B) e (C) para cada produto ou serviço pesquisado.

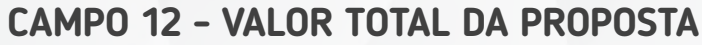

Informar o valor total das propostas (A), (B) e (C).

### **CAMPO 13 - VALOR TOTAL DA PROPOSTA COM DESCONTO**

Informar o valor total das propostas (A), (B) e (C), deduzidos os descontos, quando houver.

### **BLOCO IV – APURAÇÃO DAS PROPOSTAS**

### **CAMPO 14 - ITENS DE MENOR VALOR**

Indicar os itens de menor preço de cada proponente.

### **CAMPO 15 - VALOR TOTAL DOS ITENS DE MENOR VALOR**

Informar o valor total dos itens de menor preço de cada proponente (A), (B) e (C).

### **CAMPO 16 - VALOR TOTAL**

Informar a soma dos valores totais dos itens de menor preço.

**BLOCO V – AUTENTICAÇÃO**

**CAMPO 17 - LOCAL E DATA**

Informar a localidade e a data de preenchimento do formulário.

## **CAMPOS 18 E 19 - NOME E ASSINATURA DO DIRIGENTE OU REPRESENTANTE LEGAL DA UEX OU DA EM**

Informar, de modo legível, o nome completo e apor a assinatura do dirigente ou representante legal da UEx ou da EM.

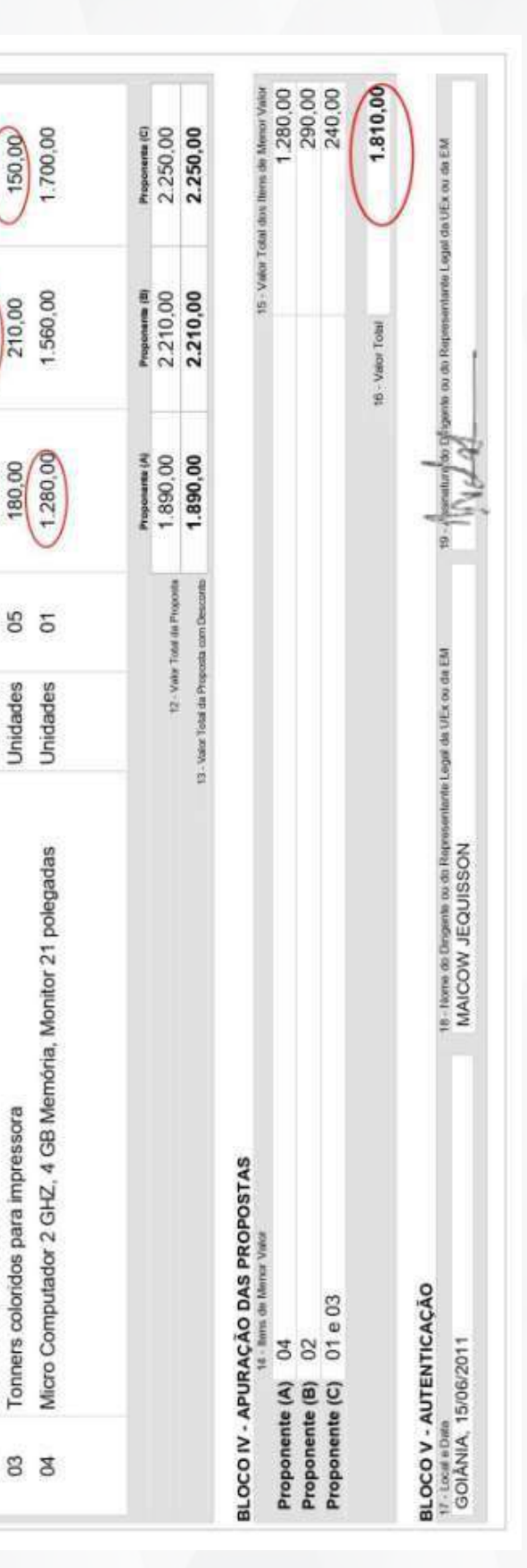

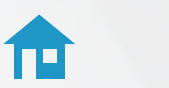

**59**

GUIA DE EXECUÇÃO 何 DOS RECURSOS DO PDDE

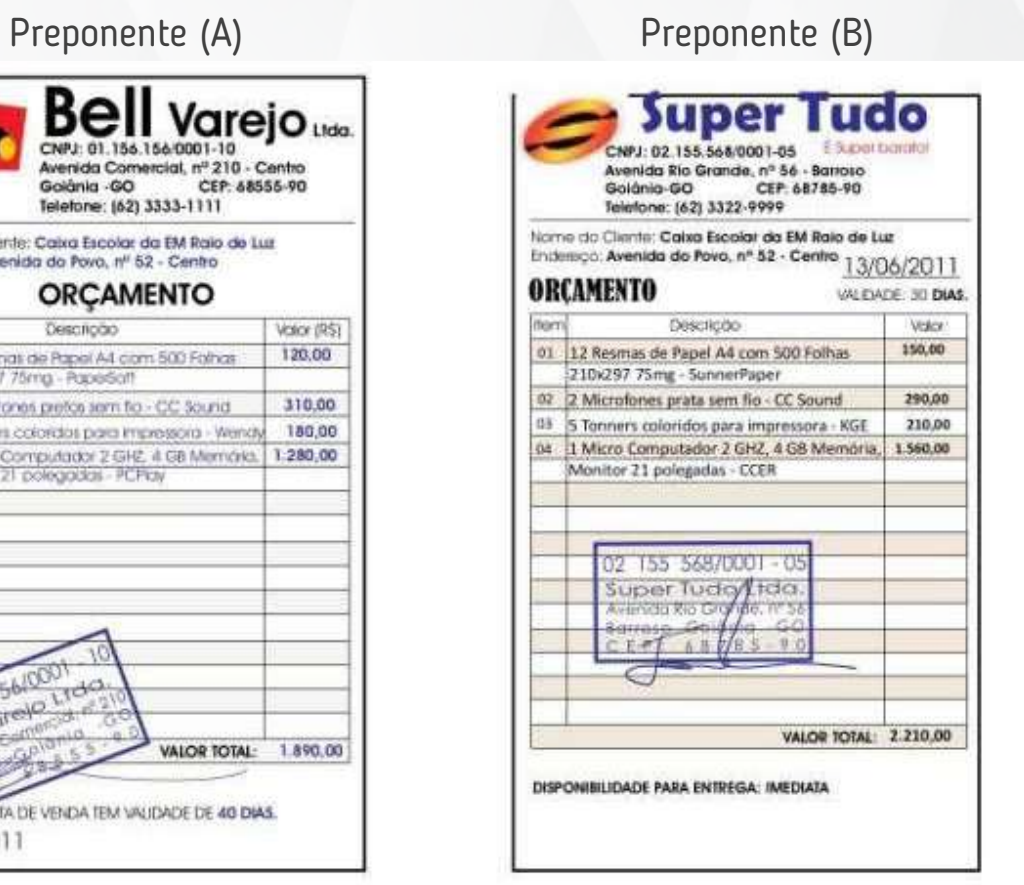

# Preponente (C)

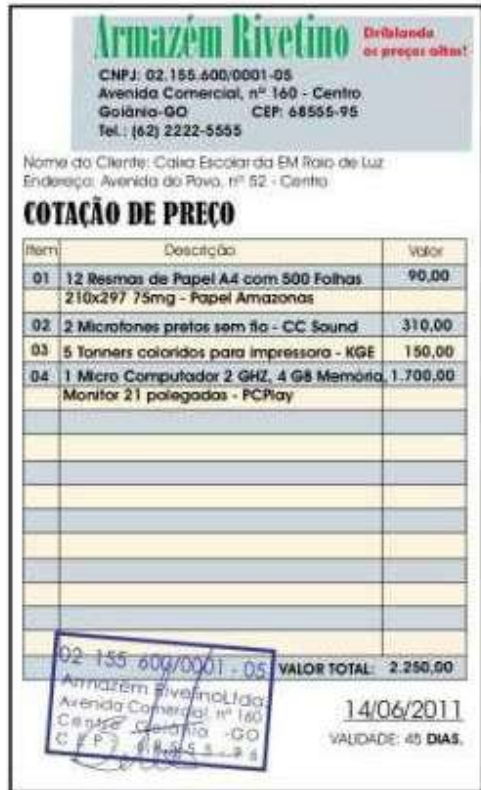

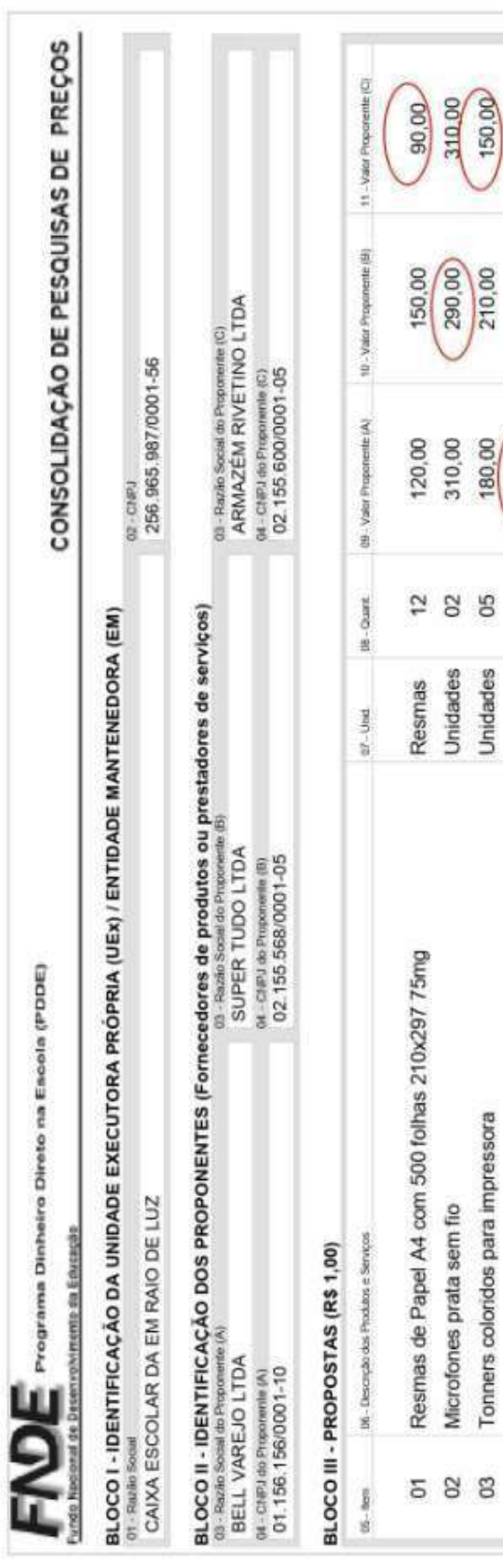

# **EXEMPLO DE COTAÇÃO POR ITEM**

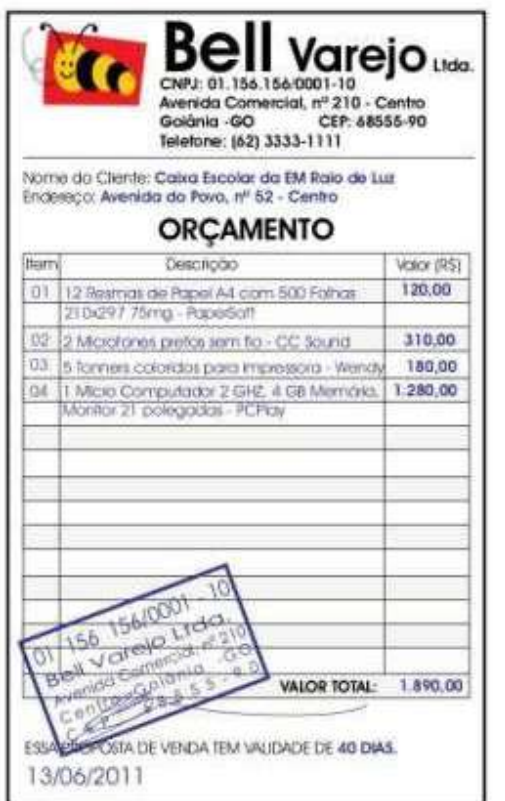

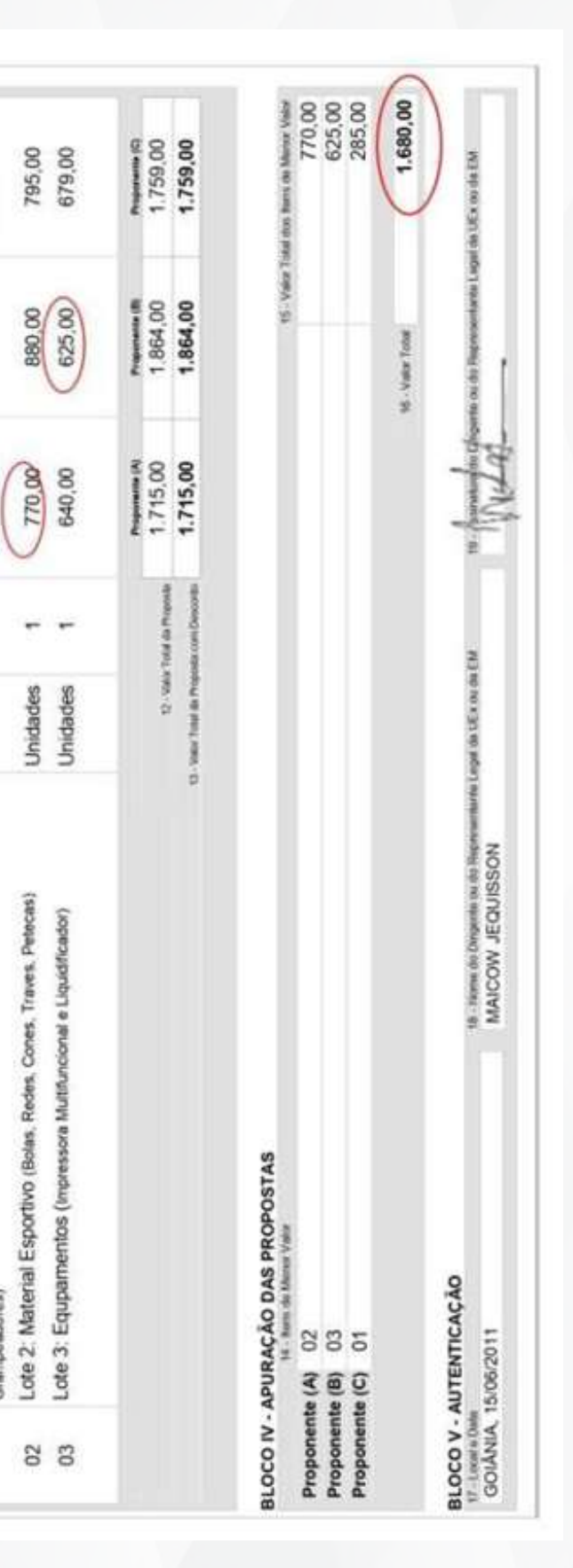

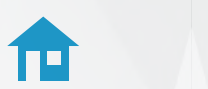

**61**

GUIA DE EXECUÇÃO T DOS RECURSOS DO PDDE

Preponente (C)

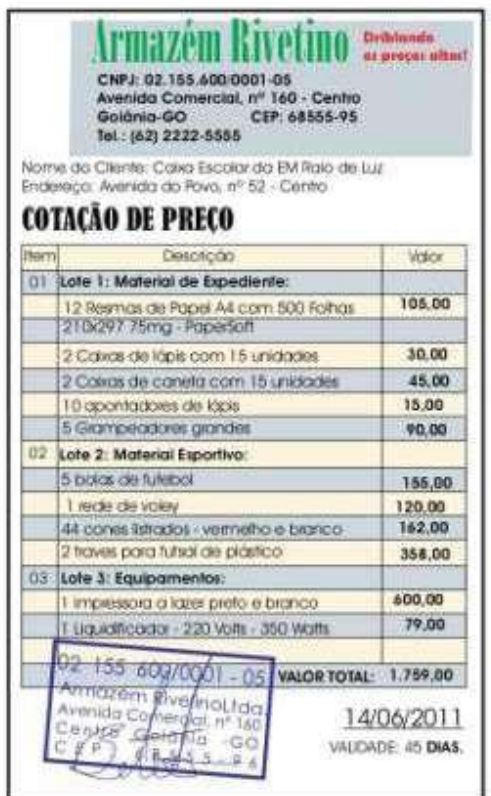

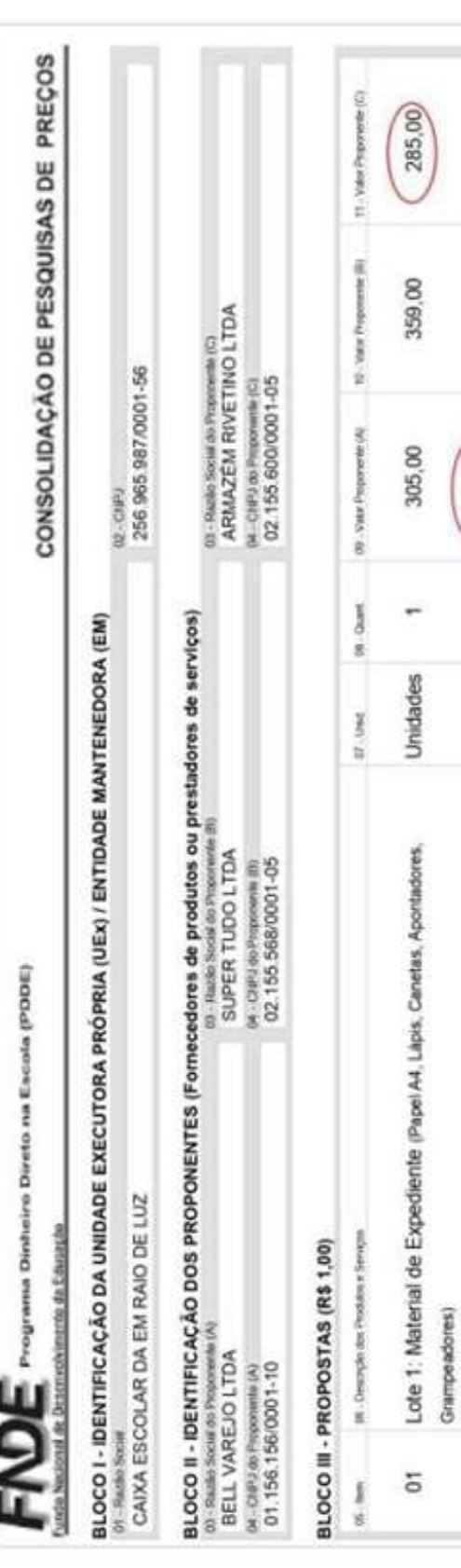

# **EXEMPLO DE COTAÇÃO POR LOTE**

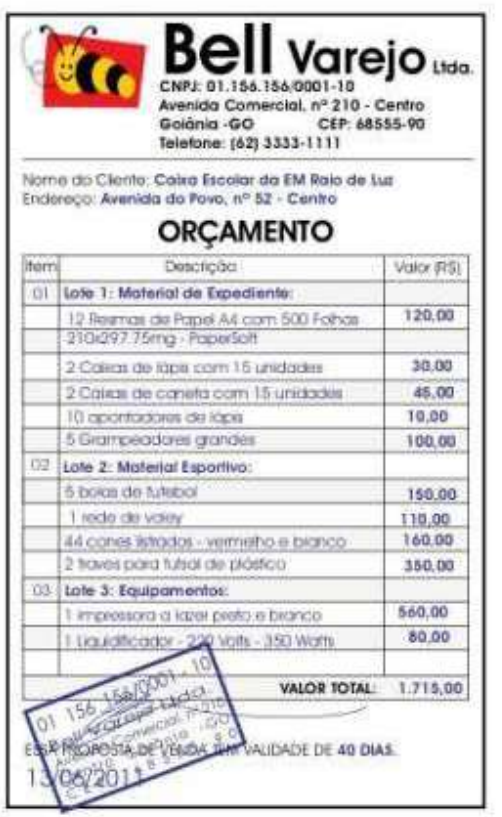

Preponente (A) Preponente (B)

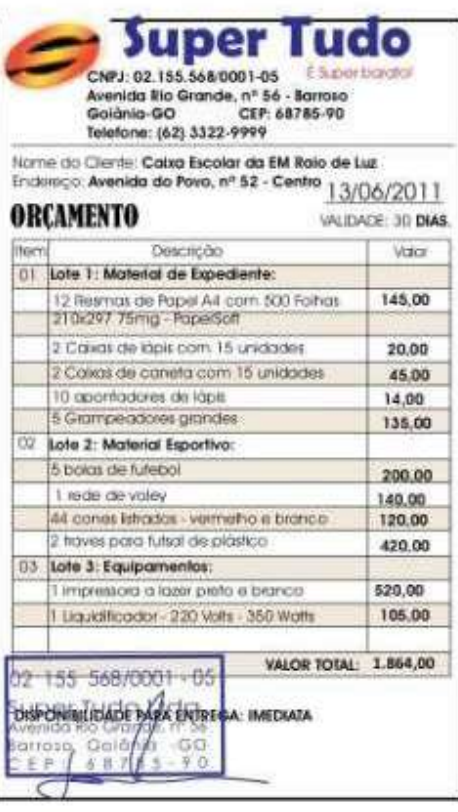

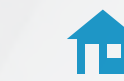

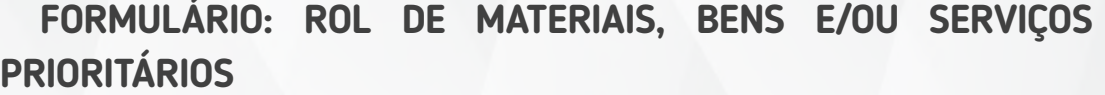

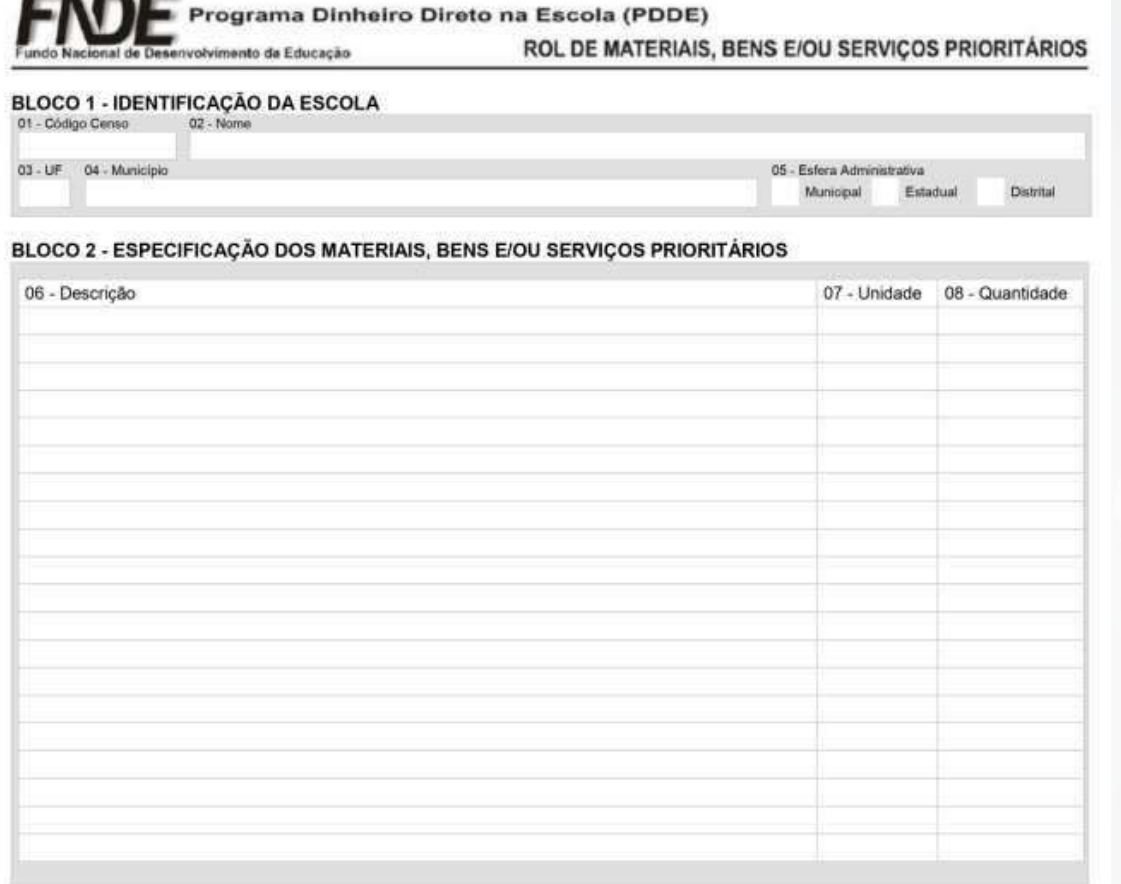

### **BLOCO 3 - RAZÕES QUE DETERMINARAM AS PRIORIDADES**

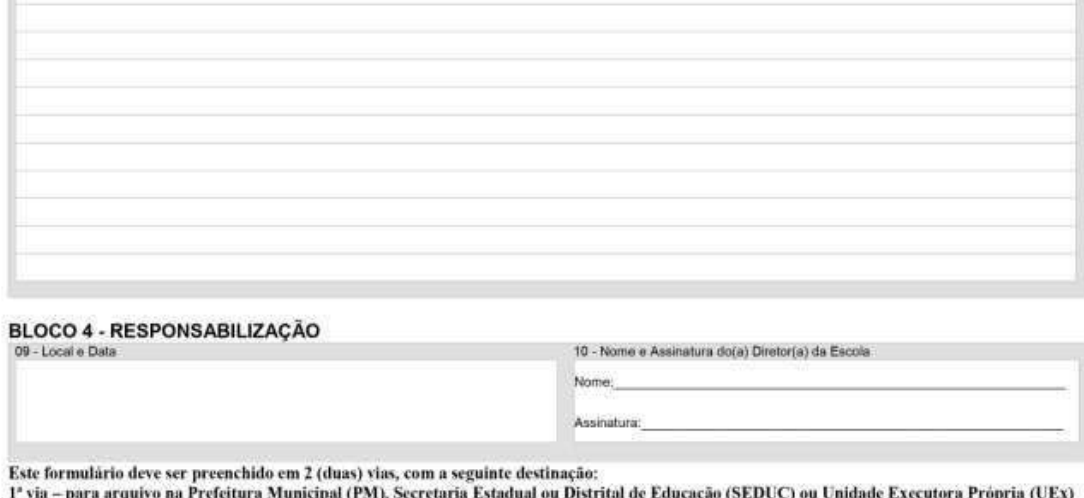

2" via - para arquivo na escola beneficiada

# **INSTRUÇÕES DE PREENCHIMENTO DO FORMULÁRIO: ROL DE MATERIAIS, BENS E/OU SERVIÇOS PRIORITÁRIOS**

O formulário deve ser preenchido pela escola beneficiária para informar os materiais e bens e/ou serviços prioritários para o atendimento de suas necessidades básicas.

### **BLOCO 1 - IDENTIFICAÇÃO DA ESCOLA**

**CAMPO 01** - Código Censo - Informar o número do código da escola no censo escolar.

**CAMPO 02** - Nome - Informar o nome da escola, de acordo com a denominação constante do censo escolar.

**CAMPO 03** - UF - Informar a sigla da unidade da federação onde se localiza a sede da escola.

**CAMPO 04** - Município - Informar o nome da cidade onde se localiza a sede da escola.

**CAMPO 05** - Esfera Administrativa - Informar a esfera administrativa à qual se vincula a escola (municipal, estadual ou distrital).

# **BLOCO 2 - ESPECIFICAÇÃO DOS MATERIAIS, BENS E/ OU SERVIÇOS PRIORITÁRIOS**

**CAMPO 06** - Descrição - Descrever, de forma clara, o tipo de material e bem e/ou do serviço selecionado como prioritário pela escola para atender suas necessidades.

**CAMPO 07** - Unidade - Informar a unidade (quilo, litro, resma, caixa etc) dos materiais e bens e/ou dos serviços selecionados como prioritários pela escola para atender as suas necessidades.

**CAMPO 08** - Quantidade - Informar a quantidade dos materiais e bens e/ou dos serviços selecionados como prioritários pela escola para atender as suas necessidades.

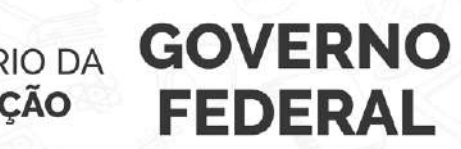

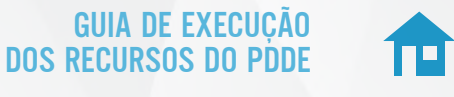

# **BLOCO 3 - RAZÕES QUE DETERMINARAM AS PRIORIDADES**

Indicar, resumidamente, as razões pelas quais os materiais e bens e/ou os serviços foram selecionados como prioritários pela escola.

# **BLOCO 4 - RESPONSABILIZAÇÃO**

**CAMPO 09** - Local e Data - Informar o local (município) e a data de preenchimento do formulário.

**CAMPO 10** - Nome e Assinatura do (a) Diretor (a) da Escola - Informar, legível, o nome completo e apor a assinatura do (a) diretor (a) ou representante legal da escola.

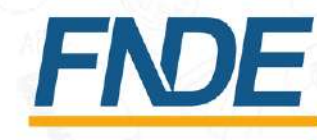

MINISTÉRIO DA **EDUCACÃO** 

saiba mais em:<br>WWW.gov.br/fnde